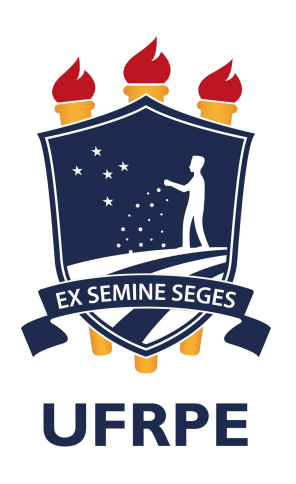

# Universidade Federal Rural de Pernambuco

Departamento de Física

Recife - PE

Densidade de Máximos da Condutância em Nanofios

Tiago Henrique Verçosa de Lima

Tiago Henrique Verçosa de Lima

## Densidade de Máximos da Condutância em Nanofios

Dissertação submetida ao Programa de pós-Graduação em Física Aplicada da Universidade Federal Rural de Pernambuco como requisito parcial para a obtenção do título de Mestre em Física.

## Orientador: Dr. Anderson Luiz da Rocha e Barbosa

## UFRPE

Recife - PE 1 de março de 2018

Tem uma mente mesquinha quem pensa que ela repousa sobre a memória das fórmulas.

## Agradecimentos

Primeiramente, agradeço a Deus por tudo que ele tem feito na minha vida, especialmente nos últimos dois anos que, quando pensava que não mais continuaria, ele me guiou e me fez acreditar que ainda poderia seguir em frente.

Agradeço a toda a minha família, em especial aos meus pais Sandra Lima e José Verçosa. Sem eles não teria chegado até aqui, me dando todo o apoio e amor necessário para concluir mais essa etapa da minha vida.

Aos funcionários do departamento de física e aos professores, que, quando disponíveis, me ajudaram a compreender melhor o mundo acadêmico. Aos professores Adauto José, Jonas Romero, Ailton Macedo e Fernando Moraes que foram os meus formadores nas principais disciplinas do mestrado.

Gostaria de agradecer de forma especial ao professor Anderson Barbosa, pelos vários momentos de conversas e ensinamentos científicos que enriqueceram meu conhecimento, fazendo jus ao título de orientador.

Meus sinceros agradecimentos aos amigos e colegas que conquistei no mestrado por todos os momentos compartilhados e apoio prestado assim que cheguei no DF. Em especial a Jaiver Cifuentes, Felipe Assis e Isacc Saturno, que me ajudaram nos momentos mais difíceis dessa caminhada.

Por fim, agradeço a CAPES pelo apoio financeiro.

## UNIVERSIDADE FEDERAL RURAL DE PERNAMBUCO PRÓ-REITORIA DE PESQUISA E PÓS-GRADUAÇÃO PROGRAMA DE PÓS-GRADUAÇÃO EM FÍSICA APLICADA

#### Densidade de Máximos da Condutância em Nanofios

Tiago Henrique Verçosa de Lima

Dissertação julgada adequada para obtenção do título de Mestre em Física, defendida e aprovada por unanimidade em 01/03/2018 pela Comissão Examinadora.

Orientador:

Prof. Dr. Anderson Luiz da Rocha e Barbosa SEDE - UFPB

Banca Examinadora:

Prof. Dr. Jorge Gabriel Gomes de Souza Ramos SEDE - UFPB

> Prof. Dr. Pedro Hugo de Figueirêdo SEDE - UFRPE

## Resumo

As flutuações universais são uma das características mais importantes para detectar caos em processos de espalhamento quântico, essas são apresentadas em termos da função de correlação a qual mede o grau de coerência num sistema caótico. O grau de coerência está relacionado a amplitude do comprimento de coerência, que define a forma da função de correlação. Um processo simples para se obter o comprimento de coerência, proposto na área da física nuclear, é baseado na contagem dos máximos da secção transversal em função da energia. Este método foi recentemente inserido na área da física mesoscópica. Os autores mostram analiticamente que é possível obter o comprimento de correlação contando os máximos da curva de condutância em função da energia da carga e do campo magnético perpendicular e/ou paralelo ao dispositivo. Este fato mostra que o método é uma alternativa viável em nanodispositivos para obter o comprimento de correlação em vez de usar diretamente a função de correlação que em geral requer muitas realizações para ser gerada. Contudo, este método não havia sido testado em qualquer tipo de nanodispositivos do ponto de vista do modelo tight-binding e/ou experimental. Neste trabalho apresentamos um estudo completo sobre as flutuações universais da condutância a partir do modelo tight-binding para um nanofio quase unidimensional submetido a um campo magnético perpendicular e paralelo. Finalmente, usamos pela primeira vez esse método em dados experimentais de magnetocondutância de um nanofio de InAs submetido a campos magnéticos perpendicular e paralelo.

Palavras-chave: transporte eletrônico; tight-binding; densidade de picos; função de correlação.

## Abstract

Universal fluctuations are one of the most important characteristics to detect chaos in quantum scattering processes, these are presented in terms of the correlation function which measures the degree of coherence in a chaotic system. The degree of coherence is related to the breadth of coherence length, which defines the form of the correlation function. A simple process to obtain the coherence length, proposed in the area of nuclear physics, is based on the counting of the maxima of the cross section as a function of the energy. This method was recently inserted in the area of mesoscopic physics. The authors show analytically that it is possible to obtain the correlation length by counting the maxima of the conductance curve as a function of the load energy and the magnetic field perpendicular or parallel to the device. This fact shows that the method is a viable alternative in nanodevices to obtain the correlation length instead of directly using the correlation function which in general requires many realizations to be generated. However, this method has not been tested in any type of nanodevices from the point of view of the tight-binding and experimental model. In this work we present a complete study on the universal fluctuations of conductance from the tight-binding model to a nearly one-dimensional nanowire subjected to a perpendicular and parallel magnetic field. Finally, we used this method for the first time in experimental data of magnetoconductance of an InAs nanowire subjected to magnetic fields perpendicular and parallel.

Keywords: quantum transport; tight-binding; peaks density; correlation function.

# Sumário

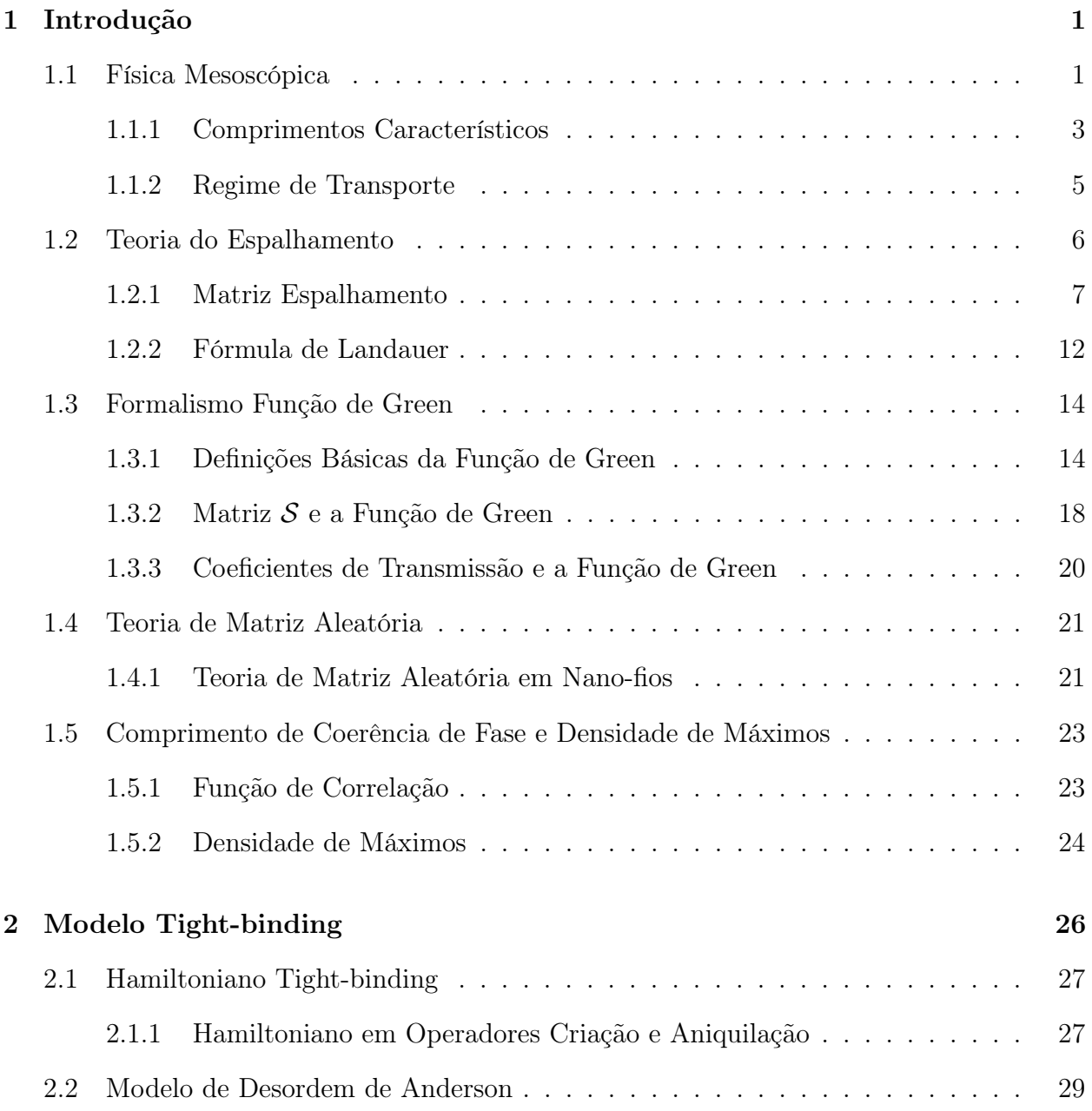

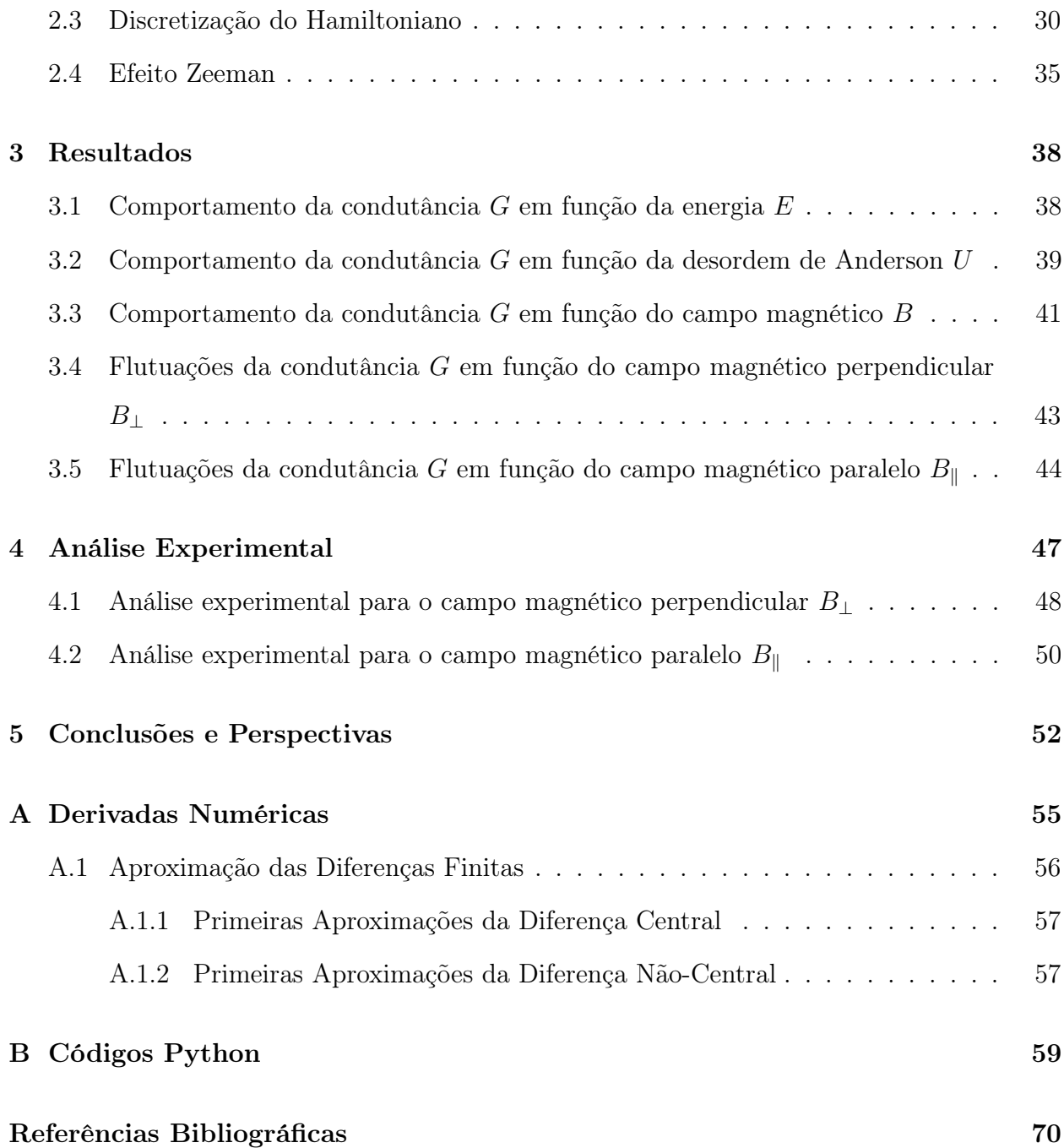

# Lista de Figuras

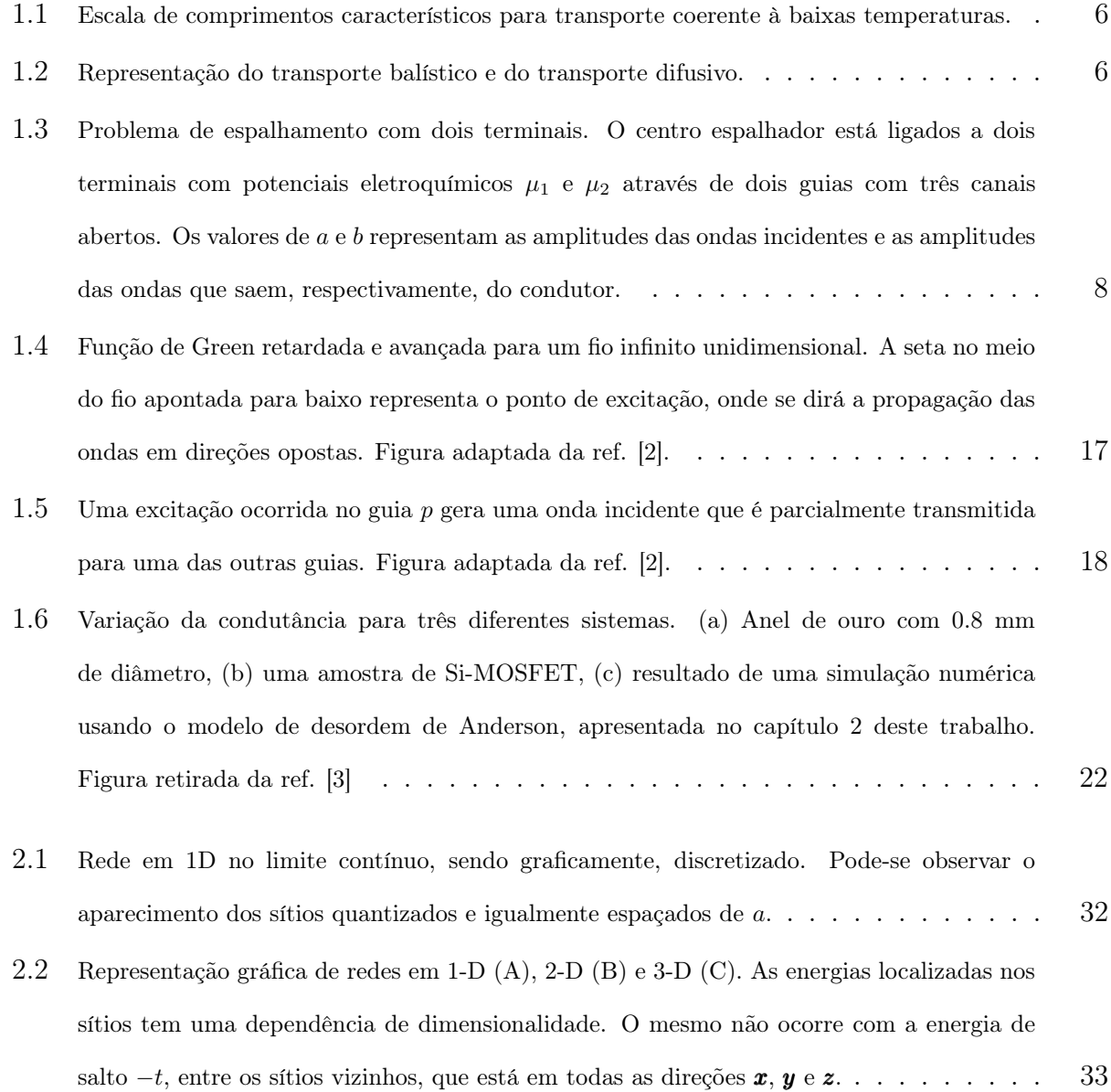

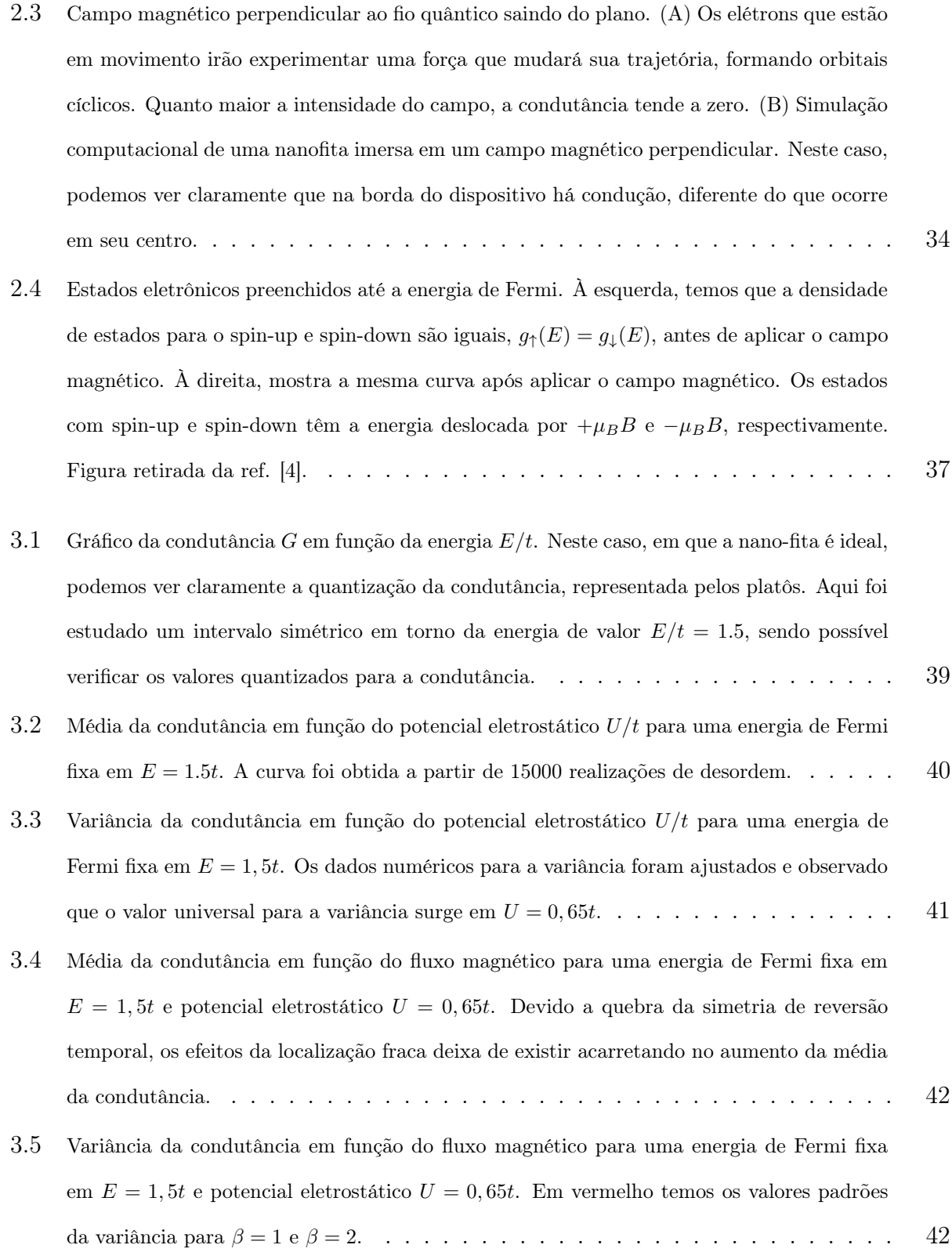

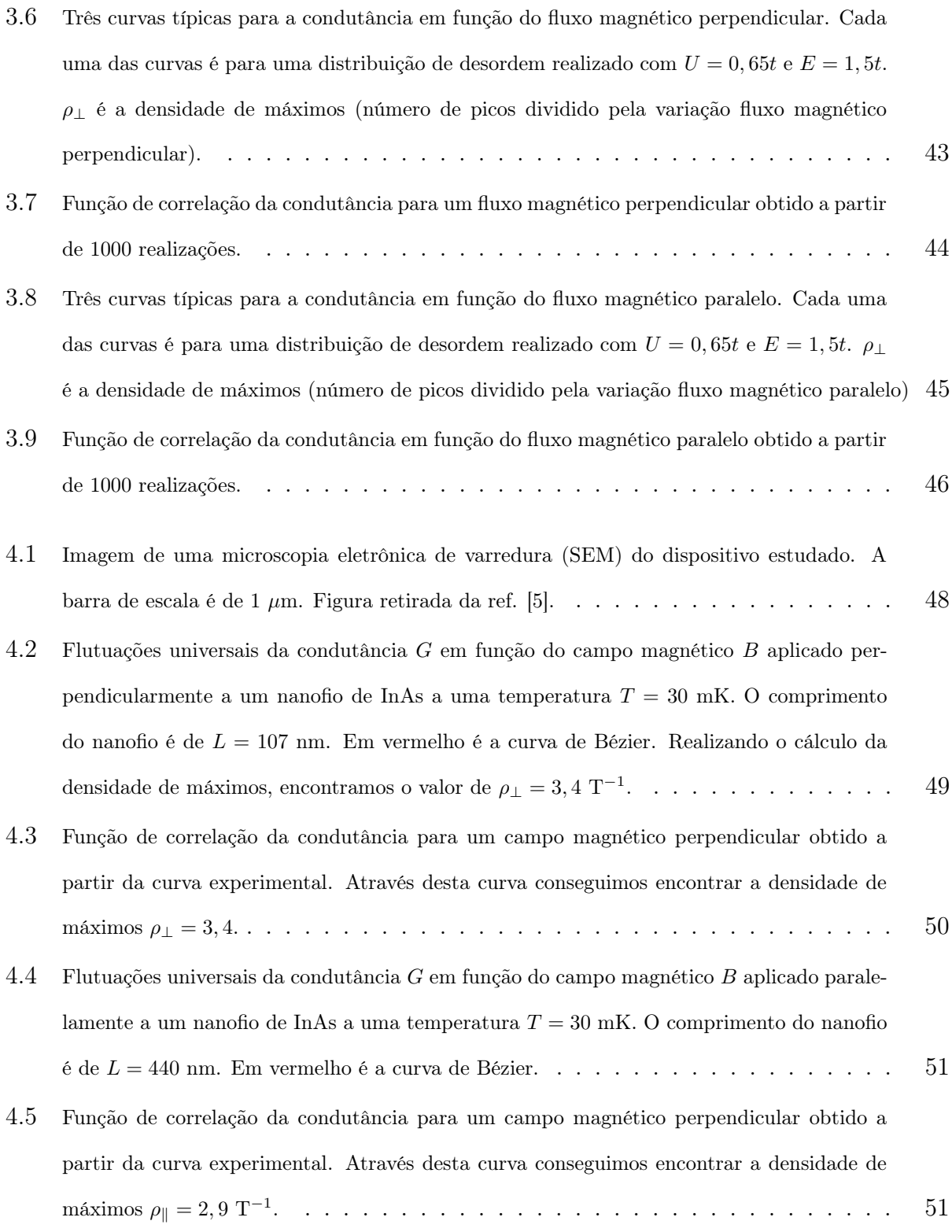

5.1 [\(a\) Três curvas típicas para a condutância em função do fluxo magnético perpendicular.](#page-66-0) [Cada uma das curvas é para uma distribuição de desordem realizado com](#page-66-0)  $U = 0,65t$  e  $E\,=\,1,5t.\,\,$   $\rho_\perp$ [é a densidade de máximos \(número de picos dividido pela variação fluxo](#page-66-0) [magnético perpendicular\). \(b\) Função de correlação da condutância para um fluxo magné](#page-66-0)[tico perpendicular obtido a partir de 1000 realizações. \(c\) Curva experimental da magneto](#page-66-0) condutância típica em preto para  $T=30~\mathrm{mK}$  para um nanofio de InAs com comprimento  $L = 107$  [nm submetido a um campo magnético perpendicular e a vermelha é a curva Bézier.](#page-66-0) [\(d\) Função de correlação da condutância em função do campo magnético perpendicular ob](#page-66-0)[tido a partir de uma curva experimental.](#page-66-0)  $\ldots \ldots \ldots \ldots \ldots \ldots \ldots \ldots \ldots \ldots$  53 5.2 [\(a\) Três curvas típicas para a condutância em função do fluxo magnético paralelo. Cada uma](#page-67-0) [das curvas é para uma distribuição de desordem realizado com](#page-67-0) $U=0,65t$ e $E=1,5t.$   $\rho_\perp$ é [a densidade de máximos \(número de picos dividido pela variação fluxo magnético paralelo\).](#page-67-0)

[\(b\) Função de correlação da condutância em função do fluxo magnético paralelo obtido a](#page-67-0) [partir de 1000 realizações. \(c\) Curva experimental da magneto condutância típica em preto](#page-67-0) para  $T\,=\,30$  [mK para um nanofio de InAs com comprimento](#page-67-0)  $L\,=\,440$ nm submetido a [um campo magnético paralelo e a vermelha é a curva Bézier. \(d\) Função de correlação da](#page-67-0) [condutância em função do campo magnético perpendicular obtido a partir de uma curva](#page-67-0) [experimental.](#page-67-0) . . . . . . . . . . . . . . . . . . . . . . . . . . . . . . . . . . . . 54

XII

# Lista de Tabelas

 $1.1$  [Ordens de grandeza das escalas de comprimento relevantes na física mesoscópica, onde](#page-15-0)  $l_m$ é o livre caminho médio, $l_{\varphi}$ [é o comprimento de relaxação de fase e](#page-15-0) $\lambda$ é o comprimento de [onda de De Broglie. Tabela adaptada da ref. \[2\]](#page-15-0) . . . . . . . . . . . . . . . . . . . . 2

## <span id="page-14-0"></span>Capítulo 1

## Introdução

Neste capítulo, faremos uma revisão sobre os principais conceitos da física mesoscópica, com ênfase em transporte quântico através de nanoestruturas, apresentando alguns conceitos básicos. Usaremos como principais referências [\[1,](#page-78-5) [2\]](#page-78-1).

## <span id="page-14-1"></span>1.1 Física Mesoscópica

Com o avanço da tecnologia a partir da segunda metade do século XX, foi possível fabricar pequenos condutores e explorá-los experimentalmente, pois, até então, esses dispositivos eletrônicos só podiam ser explorados de forma teórica. Esses trabalhos propiciaram o progresso significativo da compreensão do significado de resistência elétrica a nível microscópico [\[2\]](#page-78-1). Condutores que possuem dimensões entre o microscópico e o macroscópico são denominados mesoscópicos. Esses tipos de dispositivos são grandes comparados à escala atômica, porém são pequenos a ponto de não ser possível fazer uma abordagem "ôhmica".

Para caracterizarmos um sistema mesoscópico, temos que observar o comportamento não ôhmico dos dispositivos e suas dimensões de acordo com uma escala de comprimentos característicos, conforme tabela [1.1.](#page-19-1) Uma definição mais quantitativa da escala de comprimento relevante de um sistema mesoscópico é o comprimento de coerência de fase  $l_{\varphi},$ isto é, o comprimento sobre o qual os portadores no sistema retém sua informação de fase. Essa escala varia muito de um material para outro e é facilmente afetada por agentes externos,

<span id="page-15-0"></span>como temperatura e campo magnético. Devido à esta ampla gama de dimensões, foram estudados inúmeros tipos e tamanhos de condutores ao longo dos anos, variando suas escalas espaciais de alguns nanômetros até centenas de micrômetros.

| 1mm         |                                                          |
|-------------|----------------------------------------------------------|
|             | $l_m$ no regime Hall Quântico                            |
| $100 \mu m$ |                                                          |
|             | $l_m$ e $l_\varphi$ em semicondutores de alta mobilidade |
| $10 \mu m$  |                                                          |
|             |                                                          |
| $1 \mu m$   |                                                          |
|             | dispositivos semicondutores comerciais (1900)            |
| 100nm       |                                                          |
|             | $\lambda$ em semicondutores                              |
|             | $l_m$ em filmes metálicos policristalinos                |
| 10nm        |                                                          |
|             | $\lambda$ em metais                                      |
|             | distância em átomos                                      |
|             |                                                          |

Tabela 1.1: Ordens de grandeza das escalas de comprimento relevantes na física mesoscópica, onde  $l_m$  é o livre caminho médio,  $l_{\varphi}$  é o comprimento de relaxação de fase e  $\lambda$  é o comprimento de onda de De Broglie. Tabela adaptada da ref. [\[2\]](#page-78-1)

De fato, os sistemas mesoscópicos apresentam um comportamento ditado pelos efeitos quânticos. Um dos principais experimentos em física mesoscópica foi a observação da quantização da condutância [\[6\]](#page-78-6). Outro experimento relevante, foi do efeito Aharonov-Bohm, que tratava da condutância de pequenos anéis metálicos inseridos em um fluxo magnético que passava pelo seu centro [\[7\]](#page-78-7). Desde então, o campo da física mesoscópica vem crescendo significativamente através da descoberta de novos conceitos físicos: as resistências em série na física mesoscópica não seguem a regra de uma simples adição [\[2\]](#page-78-1), a condutância em qualquer sistema que possua desordem mostra flutuações específicas por uma quantidade universal a temperatura zero [\[8\]](#page-78-8), localização fraca [\[9\]](#page-79-0), dentre outros. Tais fenômenos surgem devido aos efeitos de interferência.

#### <span id="page-16-0"></span>1.1.1 Comprimentos Característicos

Um condutor apresenta um comportamento ôhmico quando suas dimensões são muito maiores que certos comprimentos característicos. Esses, que serão discutidos nesta seção, são de suma importância pois modificam o regime de trabalho dos dispositivos, quando esses possuem baixas dimensões.

#### • Comprimento de onda de Fermi  $(\lambda_f)$

Para condutores em baixas temperaturas, apenas os elétrons com energias próximas à energia de Fermi participam do processo de condução. Os elétrons com energia cinética menor têm comprimento de onda mais longos e, consequentemente, não contribuem para a condução. O comprimento de onda de Fermi  $\lambda_f$  é uma medida que está relacionada à essa energia e é dado por

$$
\lambda_f = \frac{2\pi}{k_f} = \sqrt{\frac{2\pi}{n_s}},\tag{1.1}
$$

onde  $k_f$  é o número de onda de Fermi e  $n_s$  é a densidade de elétrons. Para uma amostra de GaAs em que  $n_s = 5 \times 10^{11}/\text{cm}^2$ , o comprimento de onda de Fermi é da ordem de 35nm [\[2\]](#page-78-1).

#### • Livre Caminho médio  $(l_m)$

Em um cristal perfeito, o elétron se movimenta livremente. Porém, qualquer anormalidade apresentada no meio, como impurezas, vibrações de rede ou até mesmo outros elétrons, causam colisões elásticas que levam ao espalhamento do elétron para outro estado e alteram seu momento.

A distância típica percorrida pelo elétron entre as colisões sucessivas e ter seu

momento alterado é chamado de caminho livre médio  $(l_m)$ , definido por

$$
l_m = \nu_f \tau_m,\tag{1.2}
$$

onde $\nu_f$  é a velocidade de Fermi e  $\tau_m$  é o tempo de relaxação que está associado ao tempo de colisão  $\tau_c$  que, juntamente com o fator  $\alpha_m$ , determina a "eficácia" de uma colisão individual. A velocidade de Fermi é dada por

$$
\nu_f = \frac{\hbar k_f}{m}.\tag{1.3}
$$

#### • Comprimento de Localização (ξ)

O comprimento de localização eletrônica mede a extensão espacial das funções de onda. Numa região onde se encontra uma partícula confinada, a função de onda deve ser nula nas extremidades da cavidade e suas amplitudes fornecem a densidade de probabilidade para se encontrar a partícula em qualquer região do espaço, variando de forma bem particular dependendo do sistema e dos potenciais aos quais a partícula é submetida [\[10\]](#page-79-1). Dependendo do grau de desordem, o sistema pode se comportar como um condutor ou isolante. Nesse último, a função de onda fica localizada, decaindo exponencialmente a partir deste ponto.

#### • Comprimento de Coerência de Fase  $(l_{\varphi})$

A função de onda associada à uma partícula, define seu estado e possui uma fase que está relacionada aos efeitos de interferência. Assim como o momento de uma partícula pode mudar devido a um processo de espalhamento, a fase de uma onda pode mudar por meio de interações com campos externos.

O comprimento de coerência de fase,  $l_{\varphi},$ é definido como a distância média que os elétrons viajam antes de perderem a coerência de fase de sua função de onda, ou seja, antes que sua fase inicial seja destruída ou modificada. A partir desse comprimento, podemos caracterizar os processos de transporte em condutores como mesoscópicos. O comprimento de coerência de fase é dado por

$$
l_{\varphi} = \nu_f \sqrt{\frac{\tau_m \tau_{\varphi}}{2}},\tag{1.4}
$$

onde $\tau_{\varphi}$ é o tempo de relaxação de fase que relaciona o tempo máximo que o elétron percorre antes que sua fase inicial seja destruída ou modificada [\[2\]](#page-78-1).

#### <span id="page-18-0"></span>1.1.2 Regime de Transporte

Conforme citado na seção anterior, o transporte eletrônico em nano-dispositivos à baixas temperaturas apresenta várias características interessantes devido aos efeitos de interferência entre as funções de onda. Os regimes de transporte podem ser definidos por meio da relação entre o comprimento da amostra L e os comprimentos característicos do transporte eletrônico, através dos quais podemos identificar como os elétrons são deslocados pelo sistema.

A maior escala de comprimento no qual os efeitos quânticos tornam-se importantes é  $l_{\varphi}$ . Nesse caso, o condutor não pode ser descrito por constantes pois ocorrem flutuações em observáveis do transporte, como a condutância. Quando o comprimento do condutor é maior que  $l_{\varphi}$ , dizemos que o condutor tem comportamento ôhmico e sua condutância é dada por

$$
G = \sigma \frac{W}{L},\tag{1.5}
$$

onde W é a seção transversal do condutor e  $\sigma$  é a condutividade, constante no material. No caso em que $L < l_{\varphi},$ podemos observar os regimes balístico, difusivo e localizado, conforme Fig. [1.1.](#page-19-1)

• Regime Balístico  $(L < l_m)$ : o elétron quase não sofre colisão ao atravessar o dispositivo. A partícula é transportada de forma que não sofra nenhum espalhamento, graficamente representado como uma linha reta, conforme Fig. [1.2.](#page-19-2)

<span id="page-19-1"></span>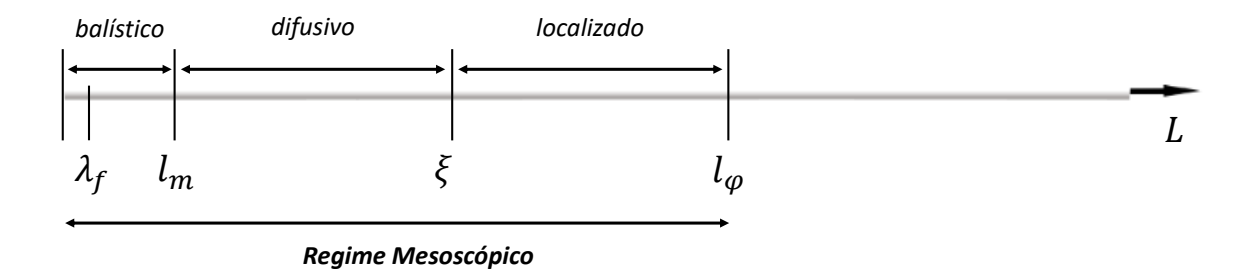

Figura 1.1: Escala de comprimentos característicos para transporte coerente à baixas temperaturas.

- Regime Difusivo  $(l_m < L < \xi)$ : o elétron sofre inúmeras colisões elásticas, mas não perde a coerência. Isso é característico de fios quânticos desordenados. A Fig. [1.2](#page-19-2) mostra graficamente como seria o transporte difusivo de uma partícula.
- Regime Localizado ( $\xi < L < l_{\varphi}$ ): nesse regime as funções de onda eletrônicas ficam localizadas e o elétron apresenta uma probabilidade menor de percorrer toda a amostra, de modo que o dispositivo se comporte como um isolante.

<span id="page-19-2"></span>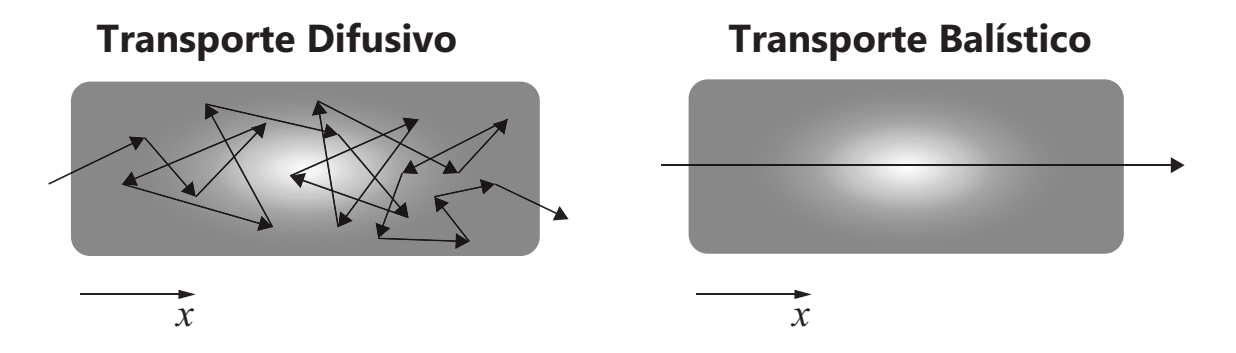

Figura 1.2: Representação do transporte balístico e do transporte difusivo.

### <span id="page-19-0"></span>1.2 Teoria do Espalhamento

O espalhamento de ondas vem sendo estudado em vários ramos da física, desde sistemas complexos até sistemas de uma única partícula que, ao contrário dos sistemas complexos, podem apresentar resultados exatos [\[11\]](#page-79-2). O espalhamento no transporte de elétrons é um tema bastante estudado ao longo dos anos, idealizado em guias de onda que ilustram os conceitos de transporte quântico, modelando experimentos concretos [\[12\]](#page-79-3).

O movimento eletrônico em nanoestruturas pode ser caótico devido à desordem de diferentes tipos de defeitos nos processos de fabricação dos dispositivos. Os defeitos ou impurezas em uma região de interação causam o espalhamento dos elétrons, alterando as propriedades do transporte [\[12\]](#page-79-3).

O centro espalhador pode ser conectado aos guias de onda que, por sua vez, são acoplados aos reservatórios. Rolf Landauer observou a conexão entre a probabilidade de transmissão eletrônica através da amostra e o problema de espalhamento [\[13\]](#page-79-4). Nessa abordagem, as propriedades do transporte podem ser obtidas através da matriz espalhamento (matriz S) correspondente [\[14\]](#page-79-5). Na teoria do espalhamento, o centro espalhador é descrito por uma matriz  $\mathcal S$  que contém toda a informação para a teoria do transporte de Landauer-Büttiker [\[6,](#page-78-6) [15\]](#page-79-6).

#### <span id="page-20-0"></span>1.2.1 Matriz Espalhamento

Para os conceitos abordados nesta subseção, seguiremos a ref. [\[2\]](#page-78-1). Antes de iniciar os estudos do formalismo de Landauer-Büttiker para um condutor, faremos uma breve análise sobre a teoria do espalhamento que será de grande importância para o seu entendimento. Landauer foi o primeiro a relacionar a ideia de que a corrente podia ser expressa em termos da probabilidade do elétron ser transmitido pelo mesmo condutor, sendo generalizado por Büttiker, para o caso de múltiplos terminais, [\[16,](#page-79-7) [13\]](#page-79-4).

Os condutores podem ser caracterizados por uma matriz espalhamento (ou matriz  $\mathcal{S}$ ) que carrega toda a informação do transporte eletrônico do sistema. Ela relaciona as amplitudes das ondas na entrada com as amplitudes de onda na saída de diferentes condutores. Vamos iniciar analisando a Fig. [1.3](#page-21-0) escrevendo a matriz espalhamento para este exemplo [\[2\]](#page-78-1).

<span id="page-20-1"></span>A partir da Fig. [1.3,](#page-21-0) podemos escrever a matriz espalhamento de acordo com o número total de canais abertos

$$
\begin{pmatrix} b_1 \\ b_2 \\ b_3 \end{pmatrix} = \begin{bmatrix} s_{11} & s_{12} & s_{13} \\ s_{21} & s_{22} & s_{23} \\ s_{31} & s_{32} & s_{33} \end{bmatrix} \begin{pmatrix} a_1 \\ a_2 \\ a_3 \end{pmatrix}.
$$
 (1.6)

<span id="page-21-0"></span>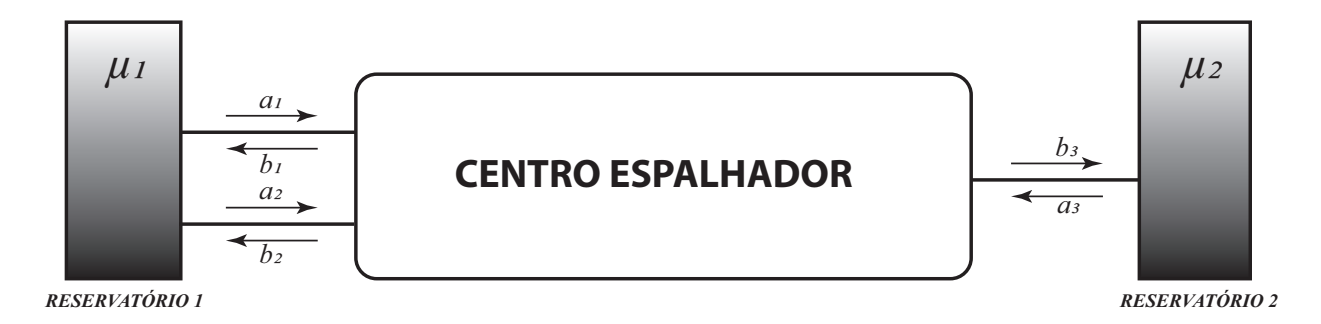

Figura 1.3: Problema de espalhamento com dois terminais. O centro espalhador está ligados a dois terminais com potenciais eletroquímicos  $\mu_1$  e  $\mu_2$  através de dois guias com três canais abertos. Os valores de a e b representam as amplitudes das ondas incidentes e as amplitudes das ondas que saem, respectivamente, do condutor.

Definindo o número de canais de propagação no guia p por  $N_p(E)$ , temos que o número total de canais é obtido pela soma do número total de canais em cada guia

$$
N_T(E) = \sum_p N_p(E),\tag{1.7}
$$

indicando que a dimensão da matriz $\mathcal S$  é  $N_T \times N_T.$  Podemos observar que para o caso geral, a matriz S sempre será uma matriz quadrada e terá dimensão igual a soma dos números de canais abertos em todos os guias do sistema.

Em princípio, podemos calcular a matriz  $S$  a partir da equação de Schrödinger que, para o campo magnético nulo,  $B = 0$ , pode ser escrita da seguinte maneira

$$
\left[\frac{1}{2m}\left(-i\hbar\vec{\nabla}\right)^{2} + U(\vec{r})\right]\psi(\vec{r}) = E\psi(\vec{r}),\tag{1.8}
$$

<span id="page-21-1"></span>onde devemos encontrar as soluções dessa equação para cada guia. Tendo todos os canais abertos em ambos os guias na Fig. [1.3,](#page-21-0) a probabilidade de transmissão  $T_{mn}$  é obtida tomando o quadrado da magnitude do elemento correspondente da matriz  $\mathcal S$ 

$$
T_{nm} = |\mathcal{S}_{nm}|^2,\tag{1.9}
$$

que é a probabilidade do elétron passar do canal  $m$  para o canal  $n$ .

Para encontrar a função de transmissão $\overline{T}_{pq}$  temos que obter a soma da probabilidade de transmissão para todos os canais  $m$  no guia  $p$  e todos os canais  $n$  no guia  $q$ :

$$
\overline{T}_{pq} = \sum_{m \in p} \sum_{n \in q} T_{nm}.
$$
\n(1.10)

Seguindo o mesmo raciocínio, podemos encontrar a probabilidade de reflexão subtraindo dela todas as probabilidades de transmissão, resultando em

$$
R_{pp} = 1 - \sum_{q \neq p} T_{pq}.
$$
 (1.11)

#### Unitariedade

Para garantir a lei de conservação de cargas, a matriz  $S$  deve ser unitária, de modo que na Eq. [1.6](#page-20-1) as matrizes com índices a e b, que são as amplitudes de entrada e saída, respectivamente, devem ser numericamente iguais. Sendo assim

$$
\sum_{m} |a_m|^2 = \sum_{m} |b_m|^2,\tag{1.12}
$$

$$
\sum_{m} a_{m} a_{m}^{\dagger} = \sum_{m} b_{m} b_{m}^{\dagger}.
$$
\n(1.13)

<span id="page-22-0"></span>Podemos simplificar a Eq. [1.13](#page-22-0) expressando-a na forma de traços

$$
Tr(aa^{\dagger}) = Tr(bb^{\dagger}). \tag{1.14}
$$

Voltando para a Eq. [1.6,](#page-20-1) podemos reescrevê-la como

$$
b = \mathcal{S}a. \tag{1.15}
$$

Executando o transposto conjugado e multiplicando por ela mesmo, temos

$$
bb^{\dagger} = Saa^{\dagger}S^{\dagger},\tag{1.16}
$$

tomando o traço

$$
Tr(bb^{\dagger}) = Tr(aa^{\dagger}SS^{\dagger}), \qquad (1.17)
$$

deixando claro que, para obedecer a lei da conservação de carga, a matriz espalhamento deve satisfazer

$$
S S^{\dagger} = 1,\tag{1.18}
$$

<span id="page-23-1"></span>ou seja,

$$
\mathcal{S}^{\dagger} = \mathcal{S}^{-1}.\tag{1.19}
$$

<span id="page-23-0"></span>Analisando em termos dos elementos da matriz  $S$ , temos

$$
\sum_{m=1}^{N_T} |\mathcal{S}_{mn}|^2 = \sum_{m=1}^{N_T} |\mathcal{S}_{nm}|^2 = 1.
$$
 (1.20)

Essa equação respeita perfeitamente as relações entre as probabilidades de transmissão. O lado esquerdo da Eq. [1.20](#page-23-0) representa a soma das probabilidades de transmissão para um determinado canal de entrada n sobre todos canais de saída m. Essa soma deve ser igual a um, pois a corrente de entrada deve ser igual à corrente de saída.

#### Reciprocidade

Uma característica considerável da matriz espalhamento para o cerne deste trabalho, é a relação entre a matriz e a simetria de reversão temporal (SRT), que, além de ser um

tema relevante para a teoria de matrizes aleatórias, mostra uma relação denominada de reciprocidade da matriz espalhamento. Um estudo mais detalhado sobre a quebra de simetria será abordado nas próximas seções.

Se conhecermos as soluções para a equação de Schrödinger para um campo magnético +B, podemos obter a solução que é válida para −B simplesmente tomando o seu complexo conjugado. Expressando matematicamente, tem-se

$$
[\Psi^*(\vec{r})]_{-B} = [\Psi(\vec{r})]_{+B} . \tag{1.21}
$$

Tomar o complexo conjugado, no entanto, transforma uma onda de entrada em uma onda de saída e vice-versa.

Voltando a analisar a matriz da Eq. [1.6](#page-20-1) e reescrevendo-a de uma forma simplificada para um campo magnético  $+B$ , temos

$$
\{b\} = \left[\mathcal{S}\right]_{+B} \{a\},\tag{1.22}
$$

<span id="page-24-0"></span>de modo que se tomarmos o complexo conjugado teremos

$$
\{b^*\} = \left[\mathcal{S}^*\right]_{+B} \{a^*\} \,. \tag{1.23}
$$

<span id="page-24-1"></span>Se tomarmos a inversa da matriz  $S$ , teremos

$$
\{a^*\} = [\mathcal{S}]_{-B} \{b^*\} \to \{b^*\} = [\mathcal{S}^{-1}]_{-B} \{a^*\}.
$$
 (1.24)

<span id="page-24-2"></span>Então, comparando as Eqs. [1.23](#page-24-0) e [1.24,](#page-24-1) temos

$$
\left[\mathcal{S}^*\right]_{+B} = \left[\mathcal{S}^{-1}\right]_{-B}.\tag{1.25}
$$

<span id="page-25-1"></span>Sabendo, a partir da Eq. [1.19,](#page-23-1) da unitariedade da matriz  $S$ , podemos reescrever a equação [1.25](#page-24-2) como

$$
\left[\mathcal{S}^*\right]_{+B} = \left[\mathcal{S}^\dagger\right]_{-B} \to \left[\mathcal{S}\right]_{+B} = \left[\mathcal{S}^t\right]_{-B}.\tag{1.26}
$$

A partir da Eq. [1.26](#page-25-1) podemos verificar uma propriedade básica da matriz  $S$  que é reverter o campo magnético calculando a sua transposta. Sabendo disso, podemos aplicar na Eq. [1.9](#page-21-1) somando todos os canais do guia p e todos os canais do guia q para obtermos

$$
\sum_{m \in p, n \in q} |\mathcal{S}_{mn}|^2_{+B} = \sum_{m \in p, n \in q} |\mathcal{S}_{nm}|^2_{-B},
$$
  

$$
[T_{pq}]_{+B} = [T_{qp}]_{-B}.
$$
 (1.27)

Devemos atentar que a propriedade da reciprocidade é válida apenas, quando assumirmos que o potencial de desordem  $U(r)$  dentro do condutor permanece inalterado ao invertermos o campo magnético.

#### <span id="page-25-0"></span>1.2.2 Fórmula de Landauer

Para os conceitos abordados nesta subseção, seguiremos as referências [\[2,](#page-78-1) [13\]](#page-79-4). Através do estudo clássico, é bem conhecido que a condutância para um condutor retangular em larga escala de duas dimensões é dada por

$$
G = \sigma \frac{W}{L},\tag{1.28}
$$

onde  $W/L$  é a razão entre o comprimento e a largura do dispositivo e  $\sigma$  é a condutividade, que é uma propriedade do material, independentemente de suas dimensões. Porém, para dispositivos em escalas menores, é necessário fazer duas correções nos quais, com a diminuição dos dispositivos, a lei de Ohm não mais é suficiente devido ao surgimento de uma resistência independente do comprimento L da amostra e a condutância não diminui linearmente com a largura W. Em vez disso, existe uma dependência do número de modos transversais no condutor que decresce a passos discretos.

Considerando um condutor conectado a dois contatos através de dois guias balísticos com M modos transversais e T a média da probabilidade que o elétron injetado no guia p seja transmitido para o guia  $q$ , assumimos que os elétrons podem sair do condutor nos contatos sem qualquer reflexão. Então todos os estados serão ocupados apenas pelos elétrons que entram nos contatos através dos terminais com potenciais químicos  $\mu_p$  e  $\mu_q$ .

Assumindo que o número de modos M é constante com relação ao intervalo de energia  $\mu_1 > E > \mu_2$ , podemos escrever

$$
I_p^+ = \frac{2e}{h} M \left[ \mu_p - \mu_q \right], \tag{1.29}
$$

<span id="page-26-0"></span>que é o fluxo de corrente de entrada no guia p. Seguindo o mesmo raciocínio, o fluxo de corrente de saída no guia q é idêntico ao de entrada, com o acréscimo do coeficiente de transmissão. Desse modo, temos

$$
I_q^+ = \frac{2e}{h} MT \left[ \mu_p - \mu_q \right]. \tag{1.30}
$$

O resto do fluxo de corrente é refletido pelo guia de entrada p, sendo definido por

$$
I_p^- = \frac{2e}{h}M(1-T)[\mu_p - \mu_q].
$$
\n(1.31)

<span id="page-26-1"></span>Seguindo o princípio da conservação, a corrente que atravessa o condutor é  $I_q^+$ . Consequentemente a condutância é igual a

$$
G = \frac{I}{V} = \frac{I_q^+}{\left[\mu_p - \mu_q\right] / |e|}. \tag{1.32}
$$

<span id="page-26-2"></span>Substituindo a Eq. [1.30](#page-26-0) na Eq. [1.32,](#page-26-1) temos

$$
G = \frac{2e^2}{h}MT,\t\t(1.33)
$$

onde o fator T representa a probabilidade média com que o elétron é transmitido de um único canal para o outro através do condutor, M é o número de modos e e a carga elementar do elétron. A fórmula de Landauer, Eq. [1.33,](#page-26-2) apresenta uma solução para as peculiaridades do transporte citadas no início desta subseção, podendo ser reescrita generalizando para muitos canais e levando em consideração o bloco transmissão da matriz S, toma a forma

$$
G = \frac{2e^2}{h} Tr(t^\dagger t). \tag{1.34}
$$

O fator  $2e^2/h$  é o quantum de condutância.

### <span id="page-27-0"></span>1.3 Formalismo Função de Green

Para uma representação numérica do problema abordado nesta dissertação, em termos do modelo tight-binding, faz-se necessário o uso da função de Green, que é uma ferramenta poderosa que nos auxiliará a calcular quantidades de interesse. Em particular, um método recursivo muito eficiente está disponível para obter as funções de Green necessárias para a determinação dos coeficientes de transmissão no formalismo de Landauer-Büttiker [\[2,](#page-78-1) [17\]](#page-79-8). Esse método será discutido nesta seção, seguindo as referências [\[2,](#page-78-1) [17\]](#page-79-8).

#### <span id="page-27-1"></span>1.3.1 Definições Básicas da Função de Green

<span id="page-27-2"></span>O operador de função de Green,  $\widehat{G}(E)$ , para uma única partícula em um sistema descrito por um operador hamiltoniano submetida a um potencial U,

$$
\widehat{H} = -\frac{\hbar^2}{2m}\nabla^2 + U(\mathbf{r}),\tag{1.35}
$$

pode ser definido como a solução para a equação do operador [\[2,](#page-78-1) [17,](#page-79-8) [18\]](#page-79-9).

$$
\left[E - \hat{H}\right]\hat{G}(E) = 1,\tag{1.36}
$$

<span id="page-28-0"></span>tendo uma solução formal

$$
\widehat{G}(E) = \left(E - \widehat{H}\right)^{-1}.\tag{1.37}
$$

No entanto, essa solução não está bem definida em termos de E, que corresponde aos autovalores do hamiltoniano. O operador diferencial inverso, Eq. [1.37,](#page-28-0) não é determinado até especificarmos as condições de contorno que serão apresentadas a seguir.

Considere um fio uni-dimensional com um potencial constante  $U_0$ . A partir das Eqs. [1.35](#page-27-2) e [1.37,](#page-28-0) podemos escrever

$$
G = \left[ E - U + \frac{\hbar^2}{2m} \frac{\partial^2}{\partial x^2} \right]^{-1} \tag{1.38}
$$

<span id="page-28-1"></span>isso é,

$$
\left(E - U_0 + \frac{\hbar^2}{2m} \frac{\partial^2}{\partial x^2}\right) G(x, x') = \delta(x - x').
$$
\n(1.39)

<span id="page-28-2"></span>Diferenciando apenas o termo do lado direito da Eq. [1.39,](#page-28-1) podemos observar que a função de Green pode ser considerada como uma função de onda em  $x$  e  $x'$  como resultante do termo de excitação. Espera-se que duas ondas em sentidos opostos sejam criadas a partir do ponto de excitação, com amplitudes  $A^+$  e  $A^-$ . Resolvendo a Eq. [1.39,](#page-28-1) encontramos duas soluções dadas por

$$
G(x, x') = A^{+} \exp[ik(x - x')] , x > x'
$$
\n(1.40)

$$
G(x, x') = A^{-} \exp[-ik(x - x')], x < x', \tag{1.41}
$$

<span id="page-28-4"></span><span id="page-28-3"></span>onde  $k = \sqrt{2m(E-U)}/\hbar$ . As Eqs. [1.40](#page-28-2) e [1.41](#page-28-3) são soluções e satisfazem a Eq. [1.39,](#page-28-1) exceto quando  $x = x'$ . Para satisfazer a Eq. [1.39](#page-28-1) em  $x = x'$ , a função de Green deve ser contínua, ou seja,

$$
[G(x, x')]_{x=x'^{+}} = [G(x, x')]_{x=x'^{-}}
$$
\n(1.42)

enquanto a derivada deve ser descontínua em  $2m/\hbar^2$ . Substituindo  $G(x, x')$  da Eqs. [1.40](#page-28-2) e [1.41](#page-28-3) na Eq. [1.42](#page-28-4) e, sabendo da descontinuidade na derivada de primeira ordem, obtemos

$$
A^{+} = A^{-}
$$
  

$$
ik [A^{+} + A^{-}] = \frac{2m}{\hbar^{2}}.
$$
 (1.43)

<span id="page-29-0"></span>Consequentemente

$$
A^{+} = A^{-} = -\frac{i}{\hbar \nu},\tag{1.44}
$$

onde $\nu=\hbar k/m$ e a função de Green é dada por

$$
G(x, x') = -\frac{i}{\hbar \nu} \exp[ik(x - x')].
$$
 (1.45)

Existe uma outra solução que satisfaz a Eq. [1.39,](#page-28-1) para a qual neste exemplo, temos

$$
G(x, x') = \frac{i}{\hbar \nu} \exp[-ik(x - x')].
$$
 (1.46)

Ambas as soluções satisfazem a Eq. [1.39,](#page-28-1) correspondendo às condições de contorno diferentes. Se  $\widehat{H}$  for o hamiltoniano de uma única partícula, movendo-se em um potencial constante, então, a primeira solução corresponde às ondas que se propagam a partir de uma excitação local, enquanto a segunda solução consiste em ondas recebidas que desaparecem no ponto de excitação, como mostrado na Fig. [1.4.](#page-30-0)

Para adicionar tais condições de contorno na definição para a função de Green, adicionase uma variável imaginária infinitesimal na energia, o que nos leva às seguintes definições:

$$
G^{A}(\mathbf{x}, \mathbf{x}', E) \equiv \lim_{\eta \to 0^{+}} G(\mathbf{x}, \mathbf{x}', E - i\eta); \qquad (1.47)
$$

$$
G^{R}(\mathbf{x}, \mathbf{x}', E) \equiv \lim_{\eta \to 0^{+}} G(\mathbf{x}, \mathbf{x}', E + i\eta), \qquad (1.48)
$$

<span id="page-30-0"></span>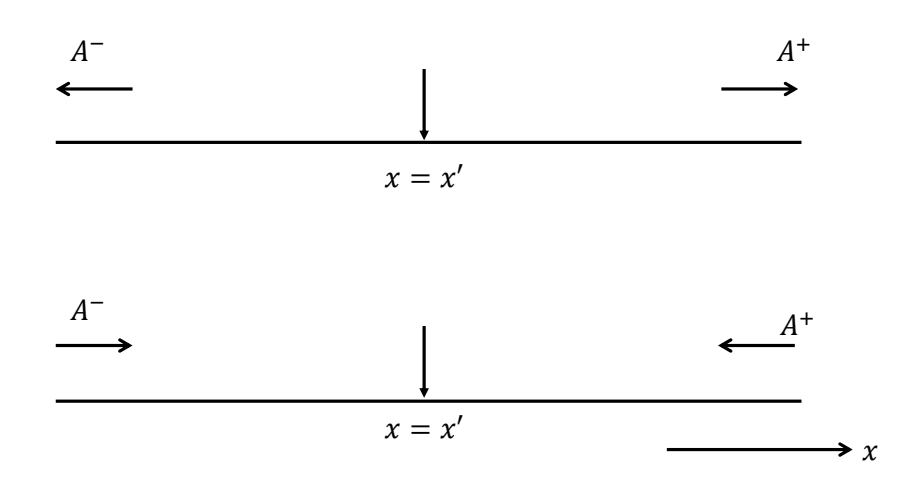

Figura 1.4: Função de Green retardada e avançada para um fio infinito unidimensional. A seta no meio do fio apontada para baixo representa o ponto de excitação, onde se dirá a propagação das ondas em direções opostas. Figura adaptada da ref. [\[2\]](#page-78-1).

onde as funções  $G^A$ e $G^R$  satisfazem

$$
[E - i\eta - H(\mathbf{x})] G^{A}(\mathbf{x}, \mathbf{x}', E) = \delta(\mathbf{x} - \mathbf{x}') \tag{1.49}
$$

e

$$
[E + i\eta - H(\mathbf{x})] G^{R}(\mathbf{x}, \mathbf{x}', E) = \delta(\mathbf{x} - \mathbf{x}').
$$
 (1.50)

As funções  $G^A$ e $G^R$ são denominadas função avançada e função retardada, respectivamente. A função de Green retardada, corresponde às ondas de saída; enquanto que a função de Green avançada corresponde às ondas de entrada. Trabalhando com os operadores, as funções de Green avançada e retardada são definidas para todos os valores reais da energia E pela relação

$$
\widehat{G}^{A}(E) \equiv \lim_{\eta \to 0^{+}} \frac{1}{\left[E - i\eta - \widehat{H}\right]}
$$
\n(1.51)

e

$$
\widehat{G}^{R}(E) \equiv \lim_{\eta \to 0^{+}} \frac{1}{\left[E + i\eta - \widehat{H}\right]},
$$
\n(1.52)

podendo, essencialmente, ser calculada invertendo o hamiltoniano.

### <span id="page-31-0"></span>1.3.2 Matriz S e a Função de Green

Após uma breve introdução sobre as funções de Green, podemos discutir a relação de Fisher-Lee [\[19\]](#page-79-10) que demonstra os elementos da matriz  $S$  em termos da função de Green. Considere um condutor conectado a um conjunto de guias. Para facilitar a compreensão, foi usado um sistema de coordenadas diferentes para cada guia, Fig. [1.5.](#page-31-1)

<span id="page-31-1"></span>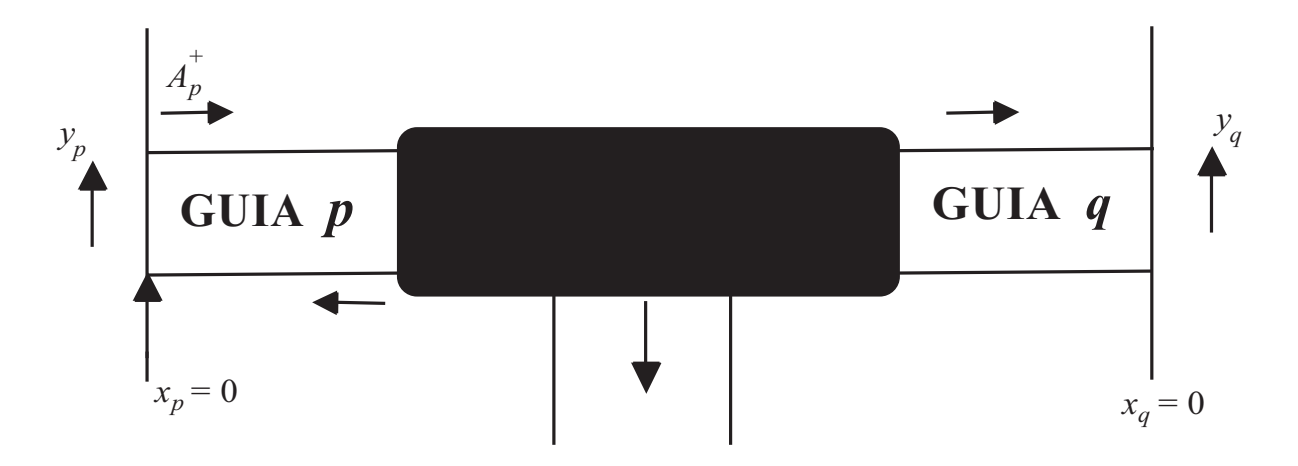

Figura 1.5: Uma excitação ocorrida no guia p gera uma onda incidente que é parcialmente transmitida para uma das outras guias. Figura adaptada da ref. [\[2\]](#page-78-1).

O lado do guia $p$ na Fig. [1.5](#page-31-1) é definido espacialmente em $x_p = 0$ . Neste ponto, a função de Green retardada  $G_{qp}^R$ , representa o ponto de excitação que gera uma onda no plano  $\left( x,y\right)$ que segue sentido ao guia q, que por sua vez está definido espacialmente em  $x_q = 0$ , nos permitindo escrever

$$
G_{qp}^R(y_q; y_p) \equiv G^R(x_q = 0, y_q; x_p = 0, y_p). \tag{1.53}
$$

Negligenciando a dimensão transversal y dos guias e tratando o sistema como unidimensional, podemos escrever a função de Green em termos do elemento de matriz  $S$  que liga dois guias. A excitação em  $x_p = 0$  dá origem a uma onda de amplitude  $A_p$  que segue sentindo oposto ao condutor e outra onda de mesma amplitude, Eq. [1.44,](#page-29-0) que segue em direção ao <span id="page-32-1"></span>condutor, que por sua vez é espalhada em diferentes direções. Sendo assim, podemos escrever

$$
G_{qp}^R = \delta_{qp} A_p^- + s_{qp}' A_p^+.
$$
\n(1.54)

<span id="page-32-0"></span>Da Eq. [1.44,](#page-29-0) temos

$$
A^+ = A^- = -\frac{i}{\hbar\nu}
$$

e também

$$
s'_{qp} = s_{qp} \sqrt{\nu_p/\nu_q}.\tag{1.55}
$$

Substituindo as Eqs. [1.44](#page-29-0) e [1.55](#page-32-0) na Eq. [1.54,](#page-32-1) nós encontramos

$$
s_{qp} = -\delta_{qp} + i\hbar \sqrt{\nu_q \nu_p} G_{qp}^R. \tag{1.56}
$$

Esta relação expressa a matriz  $S$  em termos da função de Green.

<span id="page-32-3"></span>Generalizando o problema para o caso de múltiplos canais nos guias, a função de Green do problema torna-se

$$
G_{qp}^{R}(y_{q}; y_{p}) = \sum_{m \in p} \sum_{n \in q} \left[ \delta_{nm} A_{m}^{-} + s'_{nm} A_{m}^{+} \right] \chi_{n}(y_{q}), \qquad (1.57)
$$

<span id="page-32-2"></span>onde $\chi_n(y_q)$ é a função transversal. Com isto a Eq. [1.44](#page-29-0) toma a forma

$$
A_m^+ = A_m^- = -\frac{i}{\hbar \nu_m} \chi_m(y_p). \tag{1.58}
$$

Novamente, substituindo as Eqs. [1.58](#page-32-2) e [1.55](#page-32-0) na Eq. [1.57,](#page-32-3) teremos

$$
G_{qp}^{R}(y_q; y_p) = \sum_{m \in p} \sum_{n \in q} -\frac{i}{\hbar \sqrt{\nu_n \nu_m}} \chi_n(y_q) \left[ \delta_{nm} + s_{nm} \right] \chi_m(y_p). \tag{1.59}
$$

Após algumas manipulações algébricas e utilizando a relação de ortogonalidade entre as funções transversais

$$
\int \chi_n(y)\chi_m(y)dy = \delta_{nm},\tag{1.60}
$$

<span id="page-33-1"></span>obtemos

$$
s_{nm} = -\delta_{nm} + i\hbar\sqrt{\nu_n\nu_m} \int \int \chi_n(y_q) \left[ G_{qp}^R(y_q; y_p) \right] \chi_m(y_p) dy_q dy_p. \tag{1.61}
$$

A Eq. [1.61](#page-33-1) é conhecida como a relação de Fisher-Lee [\[19\]](#page-79-10), que relaciona os elementos da matriz  $\mathcal S$  com a função de Green para um caso generalizado.

#### <span id="page-33-0"></span>1.3.3 Coeficientes de Transmissão e a Função de Green

No formalismo de Landauer-Büttiker, um condutor é conectado aos guias perfeitos e as características de corrente e tensão são expressadas em termos dos coeficientes de transmissão entre os guias. Uma vez calculada a função de Green, os coeficientes de transmissão estão relacionados através da relação de Fisher-Lee, Eq. [1.61,](#page-33-1) para obtermos os elementos da matriz S. Vamos afirmar aqui, tendo em vista que é padrão hoje em dia, que uma prova completa nos levaria muito além do objeto deste trabalho. Para os interessados na prova, recomendamos a ref. [\[20\]](#page-79-11). Uma representação em tight-binding do sistema para o coeficiente de transmissão entre os guias  $p \in q$  é dado por [\[2,](#page-78-1) [19\]](#page-79-10)

$$
T_{pq} = Tr\left[\Gamma_p G_{pq}^R \Gamma_q G_{pq}^A\right],\tag{1.62}
$$

onde  $Tr$  representa o traço e os elementos da matriz  $\Gamma_p$  são dados por

$$
\Gamma_p(i,j) = \sum_m \chi_m(p_i) \frac{\hbar \nu_m}{a} \chi_m(p_j). \tag{1.63}
$$

## <span id="page-34-0"></span>1.4 Teoria de Matriz Aleatória

A teoria de matriz aleatória foi uma ferramenta matemática poderosa, desenvolvida na década de 1960 por Wigner, Dyson, Mehta e Gaudin, tendo como motivação original a compreensão estatística da distribuição dos níveis de energia de núcleos pesados em reações nucleares [\[21\]](#page-80-0). A mesma técnica também foi utilizada nas estatísticas para pequenas partículas de metal e na descrição da absorção de micro-ondas por metais [\[22\]](#page-80-1). Em suma, a teoria de matriz aleatória trata de propriedades estatísticas das matrizes com elementos distribuídos aleatoriamente.

Em anos posteriores, percebeu-se o interesse da teoria de matriz aleatória em problemas que envolviam genericamente sistemas caóticos [\[23\]](#page-80-2) e a relação entre as propriedades das matrizes aleatórias e as flutuações universais da condutância em condutores desordenados [\[24\]](#page-80-3). Isso levou ao desenvolvimento de uma matriz aleatória para o transporte quântico.

A matriz aleatória para um sistema mesoscópico, relaciona a universalidade das propriedades do transporte com a universalidade das funções de correlação dos autovalores da transmissão. Como esse tipo de abordagem é, em sua totalidade, possível aplicar a toda uma classe de propriedades de transporte. O aspecto abordado neste trabalho trata a geometria de um nano-fio que dever ter uma relação  $W/L \ll 1$ .

#### <span id="page-34-1"></span>1.4.1 Teoria de Matriz Aleatória em Nano-fios

Classicamente, a lei de Ohm diz que a condutância G é proporcional a  $L^{d-2}$  para os casos em que  $d = 3$  (cubo),  $d = 2$  (quadrado) ou  $d = 1$  para um fio comprido. Porém, os resultados obtidos em 1979 por Abrahams [\[25\]](#page-80-4) mostram que a escala clássica é válida apenas para dispositivos com três dimensões e desordem suficientemente fraca. Quando tratamos com problemas em que  $d = 1$  e qualquer intensidade de desordem a condutância decai exponencialmente,  $G \propto \exp(-L/\xi)$ .

Na década de 80, a teoria de escala de localização para dispositivos unidimensionais foi desenvolvida com grande detalhe e a distribuição completa da probabilidade  $P(T, L)$  de transmissão foi encontrada [\[26,](#page-80-5) [27,](#page-80-6) [28,](#page-80-7) [29,](#page-80-8) [30\]](#page-80-9). Um fio metálico real não é unidimensional, de modo que a largura W é muito maior do que  $\lambda_f$  fazendo com que o número de canais sejam maiores que um. Sendo assim a distribuição de probabilidade toma a forma  $P(T_1, T_1, ..., T_N, L).$ 

Uma teoria de escala de localização em fios com multicanais foi desenvolvido pioneiramente por Dorokhov [\[31\]](#page-80-10) e Mello, Pereyra e Kumar [\[32\]](#page-81-0). A equação conhecida com DMPK descreve a evolução da função de distribuição com o aumento do comprimento do fio.

<span id="page-35-1"></span>No regime metálico (difusivo), em que o comprimento do fio L é muito menor que o comprimento de coerência de fase  $l_{\varphi}$ , verificamos que a equação DMPK descreve corretamente estes sistemas para  $l_{\varphi}/L \gg 1$  [\[33\]](#page-81-1). A partir da fórmula de Landauer Eq. [1.33,](#page-26-2) a média da condutância é  $\langle G \rangle = G_0 \langle M \rangle$ , onde  $G_0$  é o quantum de condutância, temos

$$
\left\langle \frac{G}{G_0} \right\rangle = \frac{Nl}{L} + \frac{1}{3} \left( 1 - \frac{2}{\beta} \right). \tag{1.64}
$$

<span id="page-35-2"></span>Usando a definição da variância Var  $G = \langle G^2 \rangle - \langle G \rangle^2$  na Eq. [1.64](#page-35-1) temos

$$
\text{Var } \frac{G}{G_0} = \frac{2}{15} \beta^{-1},\tag{1.65}
$$

onde  $\beta$  nas Eqs. [1.64](#page-35-1) e [1.65](#page-35-2) é o parâmetro de simetria. Quando o sistema está inserido em um campo magnético no qual a simetria de reversão temporal é quebrada, o β possui o valor de 2. Caso contrário o  $\beta$  assume valor 1 [\[34\]](#page-81-2).

<span id="page-35-0"></span>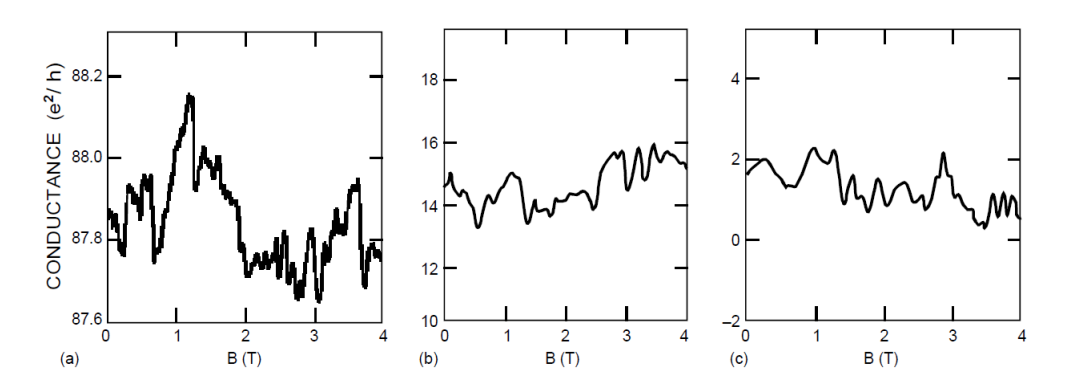

Figura 1.6: Variação da condutância para três diferentes sistemas. (a) Anel de ouro com 0.8 mm de diâmetro, (b) uma amostra de Si-MOSFET, (c) resultado de uma simulação numérica usando o modelo de desordem de Anderson, apresentada no capítulo 2 deste trabalho. Figura retirada da ref. [\[3\]](#page-78-2)
A variância da condutância é um produto da quantidade universal  $e^2/h$  e um fator numérico que depende apenas da geometria da amostra. A universalidade da condutância é mostrada na Fig. [1.6](#page-35-0) onde cada uma representa uma amostra diferente.

## 1.5 Comprimento de Coerência de Fase e Densidade de Máximos

<span id="page-36-1"></span>A partir do comprimento de correlação  $\Gamma_z$ , que é uma medida típica de parâmetros flutuantes, podemos extrair o comprimento de coerência de fase  $l_{\varphi}$  usando a seguinte expressão [\[8,](#page-78-0) [35,](#page-81-0) [36\]](#page-81-1)

$$
l_{\varphi} \approx \frac{\phi_0}{\Gamma_z d},\tag{1.66}
$$

onde  $\phi_0$  é o quantum fluxo magnético e d é o diâmetro do dispositivo. A expressão dada acima é obtida em uma abordagem semiclássica, onde o comprimento de correlação é inversamente proporcional ao comprimento de coerência de fase [\[37\]](#page-81-2). Para estruturas quase unidimensionais com  $l_{\varphi} > d$ , esta área é dada por  $l_{\varphi}d$ .

#### 1.5.1 Função de Correlação

<span id="page-36-0"></span>A Eq. [1.67](#page-36-0) nos diz o grau de dependência entre variáveis aleatórias, ou seja, o quão estão correlacionadas duas variáveis. A quantidade  $\Gamma_z$  [\[38\]](#page-81-3) pode ser extraída da função de correlação para ∆G definida pela equação

$$
f(\delta z) = \langle \Delta G(z + \delta z) \Delta G(z) \rangle.
$$
 (1.67)

Quando duas variáveis são completamente dependentes,  $x = y$  temos

enquanto se essas mesmas variáveis forem completamente antidependentes,  $x = -y$ , então

$$
f(x, y) = -1.\t(1.69)
$$

De modo geral, podemos concluir que a função de correlação está dentro do intervalo

$$
-1 \le f(x, y) \le 1,\tag{1.70}
$$

indicando o quão dependente uma variável é da outra.

#### 1.5.2 Densidade de Máximos

A função de correlação é de suma importância, pois mede o grau de coerência presente no sistema totalmente caótico. Essa medida nos dá o comprimento de correlação, que especifica a forma da função. Quando se trata da variação da energia, a forma tomada é Lorentziana [\[39\]](#page-81-4), enquanto que no caso de um parâmetro externo variável como o campo magnético, a função de correlação toma a forma de uma Lorentziana ao quadrado [\[40,](#page-81-5) [41\]](#page-81-6).

Várias quantidades podem ser obtidas a partir da função de correlação [\[42\]](#page-81-7), sendo a densidade média de máximos de um observável flutuante  $\langle \rho_z \rangle$  uma delas, no qual, na ref. [\[43\]](#page-81-8), se fez uma análise da função de correlação  $C(E)$  e  $C(X)$ , para a energia e um parâmetro externo que modifique o hamiltoniano do sistema, respectivamente. Sendo assim, realizando um estudo para o campo magnético perpendicular e paralelo, que são parâmetros externos que modificam o hamiltoniano do sistema em questão, escrevemos

$$
\langle \rho_z \rangle = \frac{1}{2\pi} \sqrt{\frac{T^{(4)}}{T^{(2)}}},\tag{1.71}
$$

onde

$$
T^{(2)} = -\frac{d^2}{d(\delta z)^2} C(\delta z) \mid_{\delta z = 0}
$$
\n(1.72)

e

$$
T^{(4)} = \frac{d^4}{d(\delta z)^4} C(\delta z) \mid_{\delta z = 0}.
$$
 (1.73)

Como dito anteriormente, a função de correlação geral sugerida na ref. [\[43\]](#page-81-8), toma a forma de uma Lorentziana e uma Lorentziana ao quadrado. Para o caso em que o parâmetro externo $z$  é a campo magnético paralelo, a função de correlação  $C_{\parallel}$ é dada por

$$
C_{\parallel}(\delta_{\parallel}) = \frac{\mathsf{var}_{\beta}(T)}{1 + (\delta_{\parallel}/\Gamma_{\parallel})^2}.
$$
\n(1.74)

<span id="page-38-1"></span>Tal função de correlação nos fornece

$$
\langle \rho_{\parallel} \rangle = \frac{\sqrt{3}}{\pi \Gamma_{\parallel}} \approx \frac{0,55}{\Gamma_{\parallel}},
$$
\n(1.75)

que é a densidade média de máximos para o campo magnético paralelo. Para o caso em que parâmetro externo $z$  for o campo magnético perpendicular, a função de correlação  $C_\perp$ é dada por

$$
C_{\perp}(\delta_{\perp}) = \frac{\text{var}_{\beta}(T)}{\left[1 + (\delta_{\perp}/\Gamma_{\perp})^2\right]^2} \tag{1.76}
$$

<span id="page-38-0"></span>que nos fornece

$$
\langle \rho_{\perp} \rangle = \frac{3}{\pi \sqrt{2} \Gamma_{\perp}} \approx \frac{0,68}{\Gamma_{\perp}}.
$$
 (1.77)

## Capítulo 2

# Modelo Tight-binding

Um dos métodos-padrão utilizado para resolver problemas de potenciais periódicos, encontrado na teoria de transporte eletrônico em sólidos é o LCAO (linear combination of a atomic orbitals) ou Bloch [\[44\]](#page-82-0). Esse, foi proposto inicialmente por Felix Bloch [\[45\]](#page-82-1) e consiste em fazer uma combinação linear de orbitais atômicos, localizados nos vários átomos do cristal. É um modelo muito conveniente e transparente para a descrição de estruturas eletrônicas em moléculas e sólidos. Muitas vezes, fornece uma base para a construção de muitas teorias, como o modelo de impurezas de Anderson [\[46\]](#page-82-2). Slater e Koster [\[44\]](#page-82-0) em seu artigo fornece o procedimento sistemático para a formulação de um modelo tight-binding.

Existem outros modelos e métodos de estudos para sistemas onde o número de átomos e elétrons são pequenos [\[47\]](#page-82-3). No entanto, quando esse número é na ordem de centenas de elétrons, nos deparamos com uma "barreira exponencial" de modo que os cálculos tornam-se inviáveis.

Para o cálculo de quantidades físicas de interesse, é conveniente ter uma representação numérica do problema suficientemente simples e de propósito geral. O modelo tight-binding se mostrou um método geral pela combinação entre a transparência da física e toda a sofisticação da mecânica quântica e, de forma mais pragmática, sua combinação de velocidade computacional e surpreendente precisão [\[48\]](#page-82-4).

O modelo tight-binding de um sistema é obtido através da discretização do hamiltoniano de uma rede. Quanto menor for o tamanho de uma célula de rede, mais próximo do contínuo o sistema se torna. Como tal, nem todo sítio de rede representa apenas um átomo, mas pode representar uma região que contém muitos átomos. Porém essa região deve ser pequena em comparação às características físicas relevantes.

Neste capítulo, será apresentada uma revisão dos conceitos fundamentais do modelo tight-binding que serão necessários para abordagem sistemática de uma rede quadrada, bem como uma distribuição de impurezas em um modelo de Anderson e implementação de um campo magnético perpendicular e paralelo [\[49,](#page-82-5) [50,](#page-82-6) [3\]](#page-78-1).

#### 2.1 Hamiltoniano Tight-binding

Considere um gás de elétrons não interagentes, isto é, desprezando as colisões entre elétrons, este foi o modelo adotado para o estudo das flutuações da condutância. Com cargas –e (e > 0) e massa efetiva  $m_{ef}$ , sujeitos a um potencial de desordem  $U(\mathbf{r})$  e um campo magnético  $\bm{B}$ . Esse modelo descreve um metal ou um semicondutor [\[3\]](#page-78-1).

<span id="page-40-0"></span>O hamiltoniano para um elétron em um átomo é dado por

$$
\mathcal{H} = \frac{\mathbf{p}^2}{2m_{ef}} + U(\mathbf{r}).\tag{2.1}
$$

Na presença de um campo magnético perpendicular  $\mathbf{B} = \nabla \times \mathbf{A}$ , o operador momento  $\mathbf{p}$  é substituído por  $p + eA$  e o hamiltoniano toma a forma [\[4\]](#page-78-2)

$$
\mathcal{H} = \frac{(\mathbf{p} + e\mathbf{A})^2}{2m_{ef}} + U(\mathbf{r}).
$$
\n(2.2)

A princípio,  $U(r)$  descreve o potencial de confinamento dentro do condutor e o potencial de distribuição das impurezas estáticas que se encontram espalhadas no condutor.

#### 2.1.1 Hamiltoniano em Operadores Criação e Aniquilação

O modelo tight-binding é uma ferramenta muito eficaz para descrever o movimento dos elétrons em sólidos. Aqui, assumimos que o sistema é uma rede discreta e os elétrons só podem permanecer nos sítios da rede. A energia cinética é incluída ao permitir que os elétrons saltem de um sítio para outro.

<span id="page-41-0"></span>Vamos considerar uma rede 1-D com um átomo por unidade de célula. Para cada átomo, consideramos apenas um estado quântico. O operador criação (aniquilação)  $c_i^{\dagger}$  $\frac{1}{i}(c_j)$ cria (aniquila) uma partícula nos sítios. O hamiltoniano não interagente pode ser escrito como [\[51\]](#page-82-7)

$$
\mathcal{H} = -\sum_{ij} \left( t_{ij} c_i^{\dagger} c_j + t_{ji} c_j^{\dagger} c_i \right) + \sum_i U_i c_i^{\dagger} c_i.
$$
 (2.3)

<span id="page-41-1"></span>Os dois primeiros termos, descrevem os saltos dos elétrons nos sítios  $i \in j$ . O último termo é a energia potencial, que dá a informação da quantidade de energia necessária para colocar um elétron em cada sítio  $U_i$ . Como  $\mathcal H$  é hermitiano, temos

$$
\mathcal{H}^{\dagger} = \mathcal{H}.\tag{2.4}
$$

<span id="page-41-2"></span>Substituindo a Eq. [2.3](#page-41-0) em [2.4,](#page-41-1) temos

$$
-\sum_{i,j} \left( t_{ij}^* c_j^{\dagger} c_i + t_{ji} c_i^{\dagger} c_j \right) + \sum_i U_i^* c_i^{\dagger} c_i = -\sum_{i,j} \left( t_{ij} c_i^{\dagger} c_j + t_{ji} c_j^{\dagger} c_i \right) + \sum_i U_i c_i^{\dagger} c_i. \tag{2.5}
$$

Comparando ambos os lados da Eq. [2.5,](#page-41-2) verificamos que  $t_{ij}^* = t_{ji}$  e  $U_i$  é real. Sendo assim, podemos simplificar o hamiltoniano

<span id="page-41-3"></span>
$$
\mathcal{H} = -\sum_{ij} \left( t_{ij} c_i^{\dagger} c_j + t_{ij}^* c_j^{\dagger} c_i \right) + U \sum_i c_i^{\dagger} c_i
$$

$$
= -\sum_{ij} \left( t_{ij} c_i^{\dagger} c_j + t_{ij}^* c_j^{\dagger} c_i \right) + UN. \tag{2.6}
$$

O último termo da Eq. [2.6,](#page-41-3)  $N = \sum_i c_i^{\dagger}$  $i_i^{\dagger} c_i$  é o número total de elétrons no sistema. Como  $UN$  é uma constante, esse termo simplesmente muda o valor da energia total por uma constante e, portanto, não possui outra contribuição física para o sistema. Caso não estejamos interessados no valor da energia total, esse termo pode ser ignorado sem nenhum prejuízo.

Nos modelos tight-binding, uma aproximação típica é assumir que os elétrons só conseguem alcançar os sítios mais próximos. Na realidade, é permitido saltos de longo alcance, mas suas probabilidades são pequenas. Portanto, em muitos casos, precisamos dos termos de saltos para os vizinhos mais próximos para descrever os sistemas. Devido à simetria de translação, a energia necessária para realizar os saltos para os vizinhos mais próximos deve ter o mesmo valor. Assumimos que essa energia de salto é um número real  $t e$  o hamiltoniano toma a forma

$$
\mathcal{H} = -t \sum_{ij} \left( c_i^{\dagger} c_j + c_j^{\dagger} c_i \right) = -t \sum_{i,j} c_i^{\dagger} c_j + h.c.. \tag{2.7}
$$

<span id="page-42-0"></span>Na Eq. [2.7,](#page-42-0) os índices indicam os vizinhos próximos. Note que o segundo termo da equação é o hermitiano conjugado do primeiro termo, logo justifica o uso do h.c. para representá-lo.

#### <span id="page-42-1"></span>2.2 Modelo de Desordem de Anderson

Para sistemas eletrônicos descritos pelo Hamiltoniano [2.1,](#page-40-0) as causas de desordem devido aos potenciais  $U(r)$  são numerosas. O modelo mais simples de impureza foi formulado por Anderson [\[49\]](#page-82-5), que supôs que a existência de momentos localizados em metais se originavam da correlação coulombiana U entre elétrons das camadas internas da impureza magnética. Com esta hipótese central, propôs um modelo que incluía a correlação entre elétrons no mesmo sítio.

Escrito usando o modelo tight-binding, para o qual os autovetores possam ser expressos como uma combinação linear de orbitais atômicos, o Hamiltoniano é caracterizado por seus elementos de matrizes escritos na base  $|i\rangle$ . Para um meio desordenado, os elementos da diagonal da matriz  $\epsilon_i = \langle i|\mathcal{H}|i\rangle$  representam a energia aleatória nos sítios para o átomo i, enquanto os elementos de fora da diagonal  $\langle i|\mathcal{H}|j\rangle = t_{ij}$  representa as energias de salto do sítio i para o sítio j.

A desordem aparece como uma energia  $\epsilon_i$  aleatória para cada um dos sítios. O hamiltoniano para esse modelo introduzido por Anderson é escrito como [\[3\]](#page-78-1)

$$
\mathcal{H} = -\sum_{i,j} t_{ij} |i\rangle\langle j| + \sum_i \epsilon_i |i\rangle\langle j| \tag{2.8}
$$

ou, em termos dos operadores de criação e aniquilação

$$
\mathcal{H} = -\sum_{i,j} t_{ij} c_i^{\dagger} c_j + \sum_i \epsilon_i c_i^{\dagger} c_i.
$$
\n(2.9)

Supomos que a desordem nos sítios é uma distribuição uniforme distribuído em um intervalo de largura  $U$ de tal modo que  $-U/2 \leq \epsilon_i \leq U/2$ , onde  $U$  é a intensidade da desordem. Além disso, assumimos que as energias não estão correlacionadas de sítio a outro.

Na presença de um campo magnético  $\mathbf{B} = \nabla \times \mathbf{A}$ , o Hamiltoniano de Anderson toma a forma

$$
\mathcal{H} = -\sum_{i,j} t_{ij} e^{i\theta_{ij}} c_i^{\dagger} c_j + \sum_i \epsilon_i c_i^{\dagger} c_i \tag{2.10}
$$

acrescentando uma fase $\theta_{ij}$ no caminho percorrido pelo elétron que é proporcional a integral de linha do potencial vetor  $A$  ao longo da trajetória  $(ij)$  [\[3\]](#page-78-1):

$$
\theta_{ij} = -\frac{e}{\hbar} \int_{i}^{j} \mathbf{A} \cdot d\mathbf{l}.
$$
 (2.11)

Discutiremos mais sobre o campo magnético e seus efeitos nas próximas seções.

#### <span id="page-43-0"></span>2.3 Discretização do Hamiltoniano

O hamiltoniano tem um conjunto de graus discretos de liberdade, podendo ser escrito na forma [\[51\]](#page-82-7)

$$
\mathcal{H} = \sum_{ij} H_{ij} c_i^{\dagger} c_j, \qquad (2.12)
$$

onde  $c_i^{\dagger}$  $i^{\dagger}_i(c_j)$  são os operadores de criação e aniquilação fermiônica,  $i$  e  $j$  rotulam os diferentes graus de liberdade do sistema e  $t_{ij}$  são os elementos de uma matriz hermitiana infinita. Alternativamente, o mesmo hamiltoniano pode ser escrito em primeira quantização como [\[52\]](#page-82-8)

$$
\mathcal{H} = \sum_{ij} t_{ij} |i\rangle\langle j|,\tag{2.13}
$$

onde os estados  $|i\rangle$  tipicamente correspondem aos sítios em uma rede e aos graus de liberdade adicionais, por exemplo, orbitais e spin. Para implementar o fio quântico analisado neste trabalho, o hamiltoniano contínuo Eq. [2.1](#page-40-0) precisa ser discretizado, transformando-o em um modelo tight-binding. Para fins de simplificação, o hamiltoniano da Eq. [2.1](#page-40-0) foi discretizado sobre sítios de uma rede quadrada com comprimento de rede constante a igual a 1. essa discretização pode ser vista graficamente na Fig. [2.1,](#page-45-0) onde a rede no limite contínuo foi discretizado. Cada sítio com as coordenadas da rede  $(i, j)$  está no espaço real de coordenadas  $(x, y) = (ai, aj)$ . Dessa forma

<span id="page-44-1"></span>
$$
|i,j\rangle \equiv |ai,aj\rangle = |x,y\rangle,\tag{2.14}
$$

<span id="page-44-0"></span>Usando o método das diferenças finitas, por aproximação, encontramos:

$$
\frac{d\psi(x)}{dx} \approx \frac{\psi(x+a) - \psi(x-a)}{2a},
$$
  

$$
\frac{d^2\psi(x)}{dx^2} \approx \frac{2\psi(x) - \psi(x+a) - \psi(x-a)}{a^2}.
$$
 (2.15)

A partir das Eqs. [2.14](#page-44-0) e [2.15](#page-44-1) podemos verificar que a função de onda está sendo aplicada apenas nos pontos (sítios) separados por a. Consequentemente, substituímos as coordenadas espaciais contínuas por uma rede discreta, espaçadas por a.

<span id="page-44-2"></span>Após a discretização, o hamiltoniano do sistema toma a forma

$$
\mathcal{H}\psi(x_i) = \frac{\hbar^2}{2m_{ef}a^2} [2\psi(x_i) - \psi(x_i - a) - \psi(x_i + a)] = E\psi(x_i). \tag{2.16}
$$

<span id="page-45-0"></span>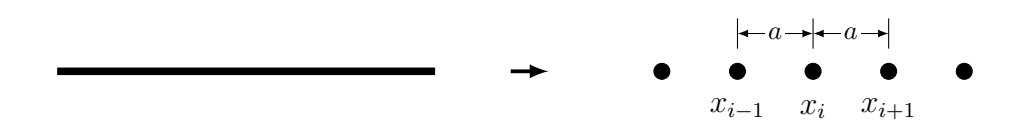

Figura 2.1: Rede em 1D no limite contínuo, sendo graficamente, discretizado. Pode-se observar o aparecimento dos sítios quantizados e igualmente espaçados de a.

A partir da Eq. [2.16](#page-44-2) podemos definir a quantidade  $t = \frac{\hbar^2}{2m}$  $\frac{\hbar^2}{2m_{ef}a^2}$  que tem dimensão de energia e depende da constante de rede a. Agora, temos todos os parâmetros necessários para escrever o hamiltoniano contínuo em uma versão no modelo tight-binding. Para facilitar o trabalho, escrevemos os pontos da rede  $x_i$  como uma base  $|x_i\rangle$ . O operador diferencial de segunda ordem é expressado como

$$
\partial_x^2 = \frac{1}{a^2} \sum_{i,j} \left( |i+1,j\rangle\langle i,j| + |i,j\rangle\langle i+1,j| - 2|i,j\rangle\langle i,j| \right) \tag{2.17}
$$

e substituindo os operadores diferenciais no hamiltoniano, temos

$$
\mathcal{H} = \sum_{i,j} [(U(ai, aj) + 2t)|i, j\rangle\langle i, j| - t(|i + 1, j\rangle\langle i, j| + |i, j\rangle\langle i + 1, j|)]. \tag{2.18}
$$

Observe que o fator 2t, assim como o potencial de desordem, não possui interação com os vizinhos próximos, deste modo, verifica-se que seus valores serão depositados nos sítios da rede. Entretanto, o valor da energia −t tem interação entre os vizinhos, devido a esse comportamento este valor é denominado "energia de salto".

No hamiltoniano simples de uma única dimensão e sem potencial de desordem, resumese a uma energia localizada nos sítios de 2t e uma energia de salto de −t, como mostrado na Fig. [2.2.](#page-46-0)

Generalizando o problema para duas e três dimensões, o hamiltoniano contínuo toma a forma diferencial

$$
\mathcal{H} = -\frac{\hbar^2}{2m_{ef}} \nabla^2 \tag{2.19}
$$

<span id="page-46-0"></span>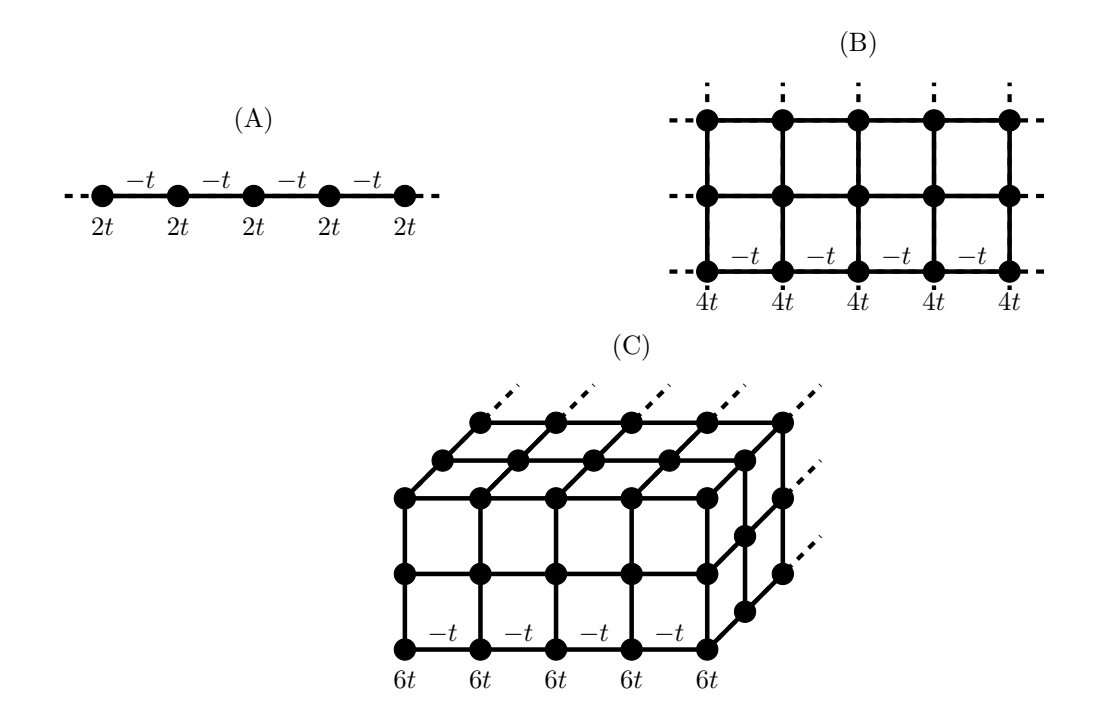

Figura 2.2: Representação gráfica de redes em 1-D (A), 2-D (B) e 3-D (C). As energias localizadas nos sítios tem uma dependência de dimensionalidade. O mesmo não ocorre com a energia de salto −t, entre os sítios vizinhos, que está em todas as direções  $x, y \in z$ .

e como mostrado na Fig. [2.2](#page-46-0) a energia nos sítios cresce de acordo com a dimensão da rede. Para redes em 1-D a energia nos sítios é 2t, para redes em 2-D a energia é de 4t e para redes em 3-D a energia é de 6t. A energia de salto não depende da dimensão da rede, recebendo o mesmo valor  $-t$ .

Ao inserir um campo magnético perpendicular ao sistema, os elétrons experimentam a força de Lorentz forçando-os a movimentarem em órbitas circulares. Quando o campo magnético é suficientemente forte não há condução. Porém os elétrons perto das bordas sofrem uma reflexão onde eles, efetivamente, fluem formando ciclotrons. A Fig. [2.3](#page-47-0) mostra um fenômeno puramente clássico, mas ela pode ser usada para compreender o fenômeno quântico.

A força de Lorentz é descrita na mecânica quântica através do vetor potencial, dado por

$$
B = \nabla \times A \tag{2.20}
$$

<span id="page-47-0"></span>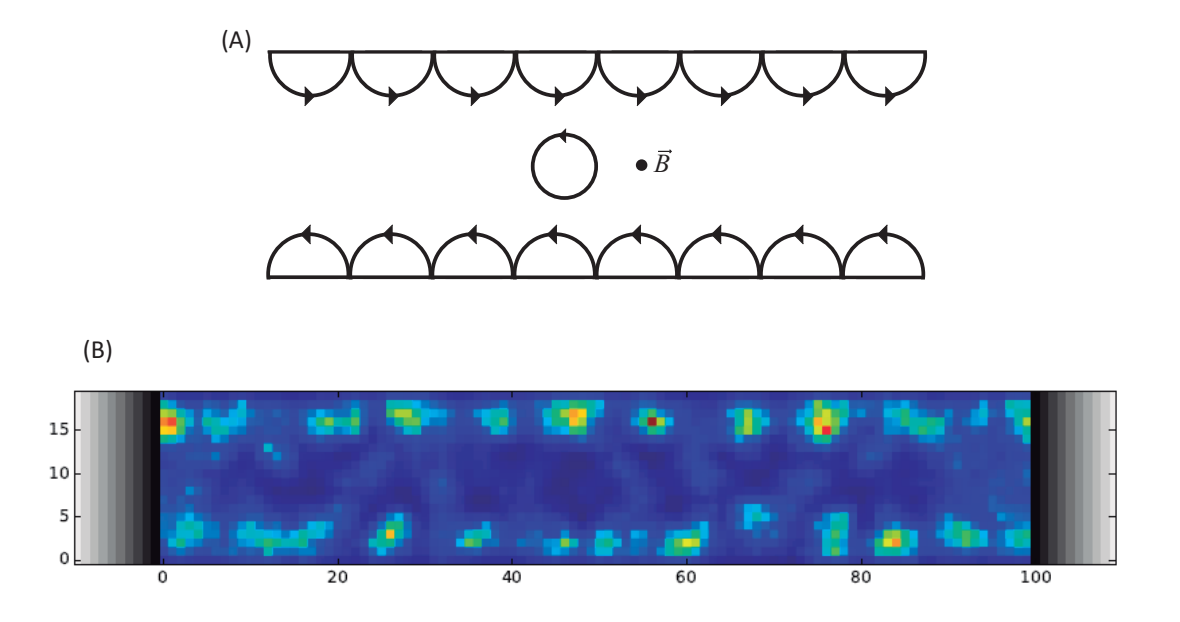

Figura 2.3: Campo magnético perpendicular ao fio quântico saindo do plano. (A) Os elétrons que estão em movimento irão experimentar uma força que mudará sua trajetória, formando orbitais cíclicos. Quanto maior a intensidade do campo, a condutância tende a zero. (B) Simulação computacional de uma nanofita imersa em um campo magnético perpendicular. Neste caso, podemos ver claramente que na borda do dispositivo há condução, diferente do que ocorre em seu centro.

mudando os parâmetros de salto. Dada uma certa distribuição de campo magnético, temos a liberdade de escolher um calibre para o vetor potencial que melhor se adapta às nossas necessidades. Um indicador muito conveniente para representar o campo magnético homogêneo  $B\hat{z}$  é escolher o potencial vetor  $\mathbf{A} = -By\hat{x}$ . Com este indicador para o potencial vetor, a energia de salto no modelo tight-binding toma uma fase descrita por

$$
t_{i,j} \to t_{i,j} \exp\left(i\frac{e}{h} \int_{x_j}^{x_i} \mathbf{A}(\mathbf{x}) dl\right)
$$
 (2.21)

<span id="page-47-1"></span>onde  $\int \mathbf{A} \cdot dl$  é a integral do vetor potencial ao longo do caminho entre os sítios. Isto é chamado de substituição de Peierls [\[50\]](#page-82-6). Essa escolha para o potencial vetor é interessante para descrever campos perpendiculares porque conserva a simetria translacional no eixo x. Escolhendo, ainda, os guias na direção  $x$  em um sistema de coordenadas, conserva a simetria translacional para este eixo, o que é necessário para definir os coeficientes de transmissão no formalismo Landauer-Büttiker .

Resolvendo a Eq. [2.21](#page-47-1) para uma rede quadrada em 2-D, podemos encontrar que todas a energias de salto são multiplicadas por uma fase

$$
t_{ij} \rightarrow t_{ij} \exp\left(i\frac{e}{h}B\frac{(y_i + y_j)}{2}(x_i - x_j)\right)
$$
 (2.22)

podendo ser reescrita como

$$
t_{ij} \rightarrow t_{ij} \exp\left(i2\pi \frac{\phi}{\phi_0} \frac{(y_i + y_j)(x_i - x_j)}{2a^2}\right),\tag{2.23}
$$

onde  $\phi = \bm{B} a^2$  é o fluxo por unidade de célula na rede quadrada e  $\phi_0 = h/e$  é o quantum do fluxo.

### 2.4 Efeito Zeeman

Outra propriedade que podemos analisar sobre um gás de elétron livre, é a resposta a um campo magnético aplicado externamente. Na seção anterior, já estudamos que o movimento dos elétrons pode ser curvado devido à força de Lorentz sendo descrito pela substituição de Peierls [\[50\]](#page-82-6). Agora iremos analizar os spins dos elétrons, que podem mudar de direção devido ao campo magnético, que por sua vez também altera o momento magnético do gás de elétrons [\[4\]](#page-78-2).

Negligenciando a força de Lorentz do campo magnético, o hamiltoniano tem a forma

$$
\mathcal{H} = \frac{\mathbf{p}^2}{2m_{ef}} + \mu_B \mathbf{B} \cdot \mathbf{\sigma},\tag{2.24}
$$

onde  $\pmb B$  é o campo magnético,  $\pmb \sigma$  é o spin do elétrons que leva os autovalores  $\pm 1/2$ e $\mu_B$ é o magneton de Bohr que é relacionado ao momento magnético, definido por

$$
\mu_B = \frac{e\hbar}{2m_e}.\tag{2.25}
$$

<span id="page-49-0"></span>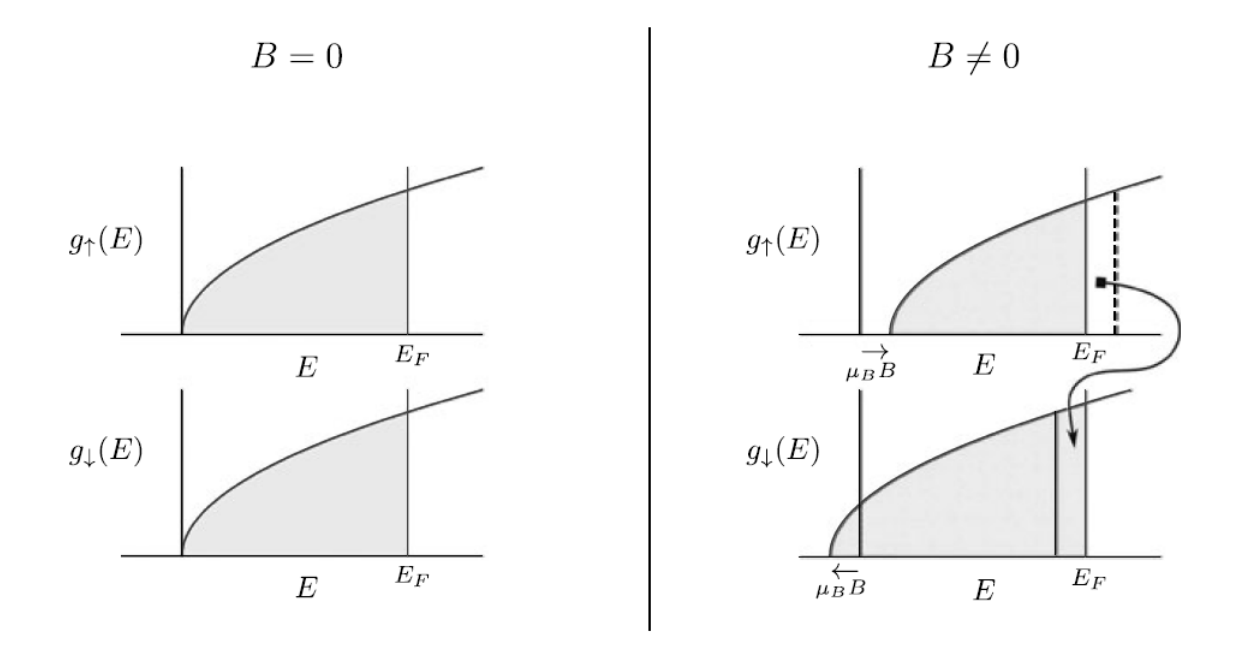

Figura 2.4: Estados eletrônicos preenchidos até a energia de Fermi. À esquerda, temos que a densidade de estados para o spin-up e spin-down são iguais,  $g_{\uparrow}(E) = g_{\downarrow}(E)$ , antes de aplicar o campo magnético. À direita, mostra a mesma curva após aplicar o campo magnético. Os estados com spin-up e spin-down têm a energia deslocada por  $+\mu_B B e - \mu_B B$ , respectivamente. Figura retirada da ref. [\[4\]](#page-78-2).

Assim, no campo magnético, a energia do elétron com spin up ou down é acrescida do termo  $\pm \mu_B B$ , respectivamente.

A Fig [2.4](#page-49-0) mostra, para a temperatuda  $T = 0$ , os estados dos spin-up e spin-down que, na ausência do campo magnético, são preenchidos até a energia de Fermi. Perto do nível de Fermi, a densidade de estados por unidade de volume para elétrons com spin-up é  $g(E_F)/2$  e, similarmente, o mesmo ocorre para os elétrons com spin-down. Contudo, quando aplicamos o campo magnético, a energia do spin-up é acrescida de um termo  $\mu_B B$ . Assumindo que o potencial químico não varia, teremos um número menor de elétrons com spin-up por unidade de volume, consequentemente teremos um maior número de elétrons com spin-down, conservando a quantidade de elétrons no sistema.

Na ausência do campo magnético, o hamiltoniano para um elétron em um átomo foi apresentado na Eq. [2.1.](#page-40-0) Agora, considerando a presença de um campo magnético externo o <span id="page-50-0"></span>hamiltoniano para uma partícula carregada assume a forma [\[4\]](#page-78-2)

$$
\mathcal{H} = \frac{(\boldsymbol{p} + e\boldsymbol{A})^2}{2m_{ef}} + \mu_B \boldsymbol{B} \cdot \boldsymbol{\sigma} + U(\boldsymbol{r}),
$$
\n(2.26)

onde −e é a carga elementar do elétron, $\pmb{\sigma}$ é o spin do elétron, $\mu_B$ é o magneton de Bohr e A é o potencial vetor.

<span id="page-50-1"></span>Reescrevendo a Eq. [2.26](#page-50-0) em operadores criação e aniquilação, toma a forma

$$
\mathcal{H} = -\sum_{i,j} t_{ij} e^{i\theta_{ij}} c_i^{\dagger} c_j + (\mu \mathbf{B} \cdot \sigma + \epsilon) \sum_i c_i^{\dagger} c_i.
$$
 (2.27)

Note que, discretizando o Hamiltoniano da Eq. [2.27](#page-50-1) para uma rede quadrada de duas dimensões, o valor para o potencial de desordem  $\epsilon$  é exatamente 4t.

## Capítulo 3

### Resultados

Este capítulo apresenta os resultados obtidos através de simulações computacionais para os sistemas de uma nano-fita apresentada no capítulo anterior. Apresentaremos um estudo detalhado da condutância em função da energia, potencial de desordem e campo magnético. Estudaremos as flutuações universais da condutância e por fim aplicaremos o método da densidade de máximos.

## 3.1 Comportamento da condutância G em função da energia E

Inicialmente, um código em Python, utilizando o pacote Kwant, feito para calcular a condutância em função da energia de Fermi, foi observado os patamares ao variar a energia  $E$  de t a 2t, como mostra a Fig. [3.1.](#page-52-0) Esta configuração só é possível de se obter para uma nano-fita ideal, na qual não apresenta nenhum tipo de impureza ou dopagem e sem interferências externas, como temperatura e campo magnético.

Com os dados da condutância apresentados nesta simulação, escolhemos um valor para a energia de Fermi E de modo a facilitar o entendimento e os cálculos pertinentes. Tendo isso em mente, fixamos a energia em  $E = 1, 5t$  onde a condutância mostra um valor constante  $G = 10 \frac{2e^2}{h}$ . A Fig. [3.1](#page-52-0) mostra com clareza a quantização da condutância para um sistema balístico, no qual o comprimento da nano-fita é menor que o livre caminho médio  $\lambda$ .

<span id="page-52-0"></span>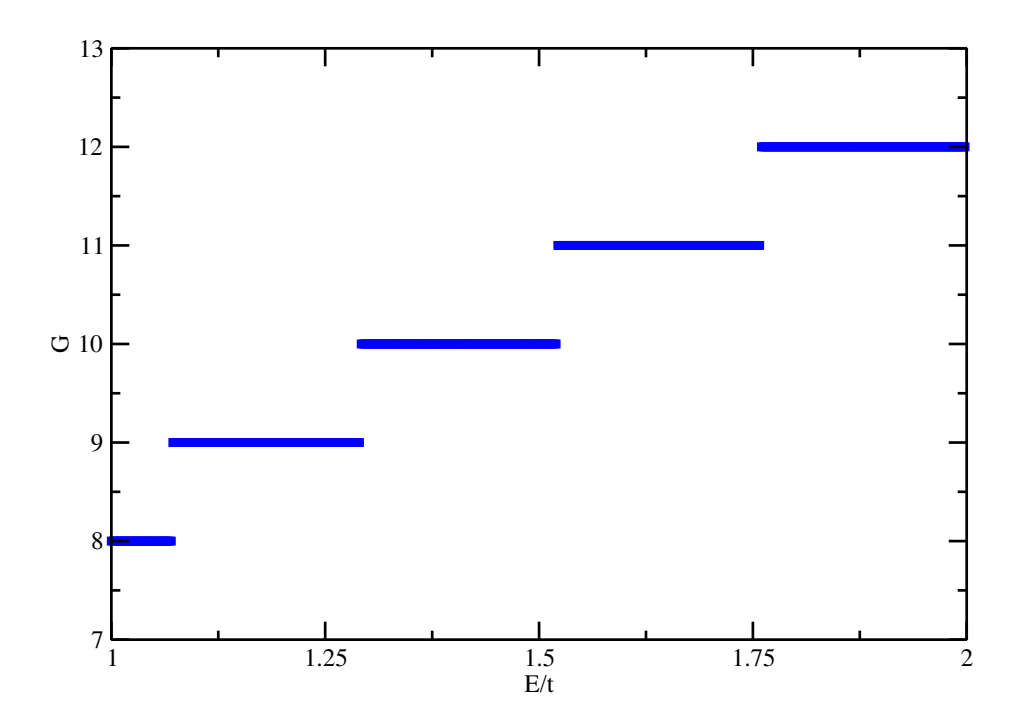

Figura 3.1: Gráfico da condutância G em função da energia  $E/t$ . Neste caso, em que a nano-fita é ideal, podemos ver claramente a quantização da condutância, representada pelos platôs. Aqui foi estudado um intervalo simétrico em torno da energia de valor  $E/t = 1.5$ , sendo possível verificar os valores quantizados para a condutância.

# 3.2 Comportamento da condutância G em função da desordem de Anderson U

Com a energia fixada de modo a facilitar as analises, a nano-fita foi submetida a uma distribuição uniforme de desordem em um intervalo de largura  $U$  de modo que  $-U/2 \leq \epsilon_i \leq$ U/2. Este tipo de desordem segue o modelo de Anderson, apresentada na Secção [2.2.](#page-42-1) Essa distribuição segue um padrão de desordem que simula as impurezas em um metal, tornando o sistema mais próximo do real.

A partir de quinze mil realizações de distribuições diferentes, variando o valor do potencial eletrostático, foi possível plotar a média da condutância, Fig. [3.2,](#page-53-0) em função de  $U/t$  mantendo a energia de Fermi fixa em  $E = 1, 5t$  sem a presença do campo magnético. Verificou-se que, com o aumento do potencial eletrostático, a condutância decai e tende a zero.

<span id="page-53-0"></span>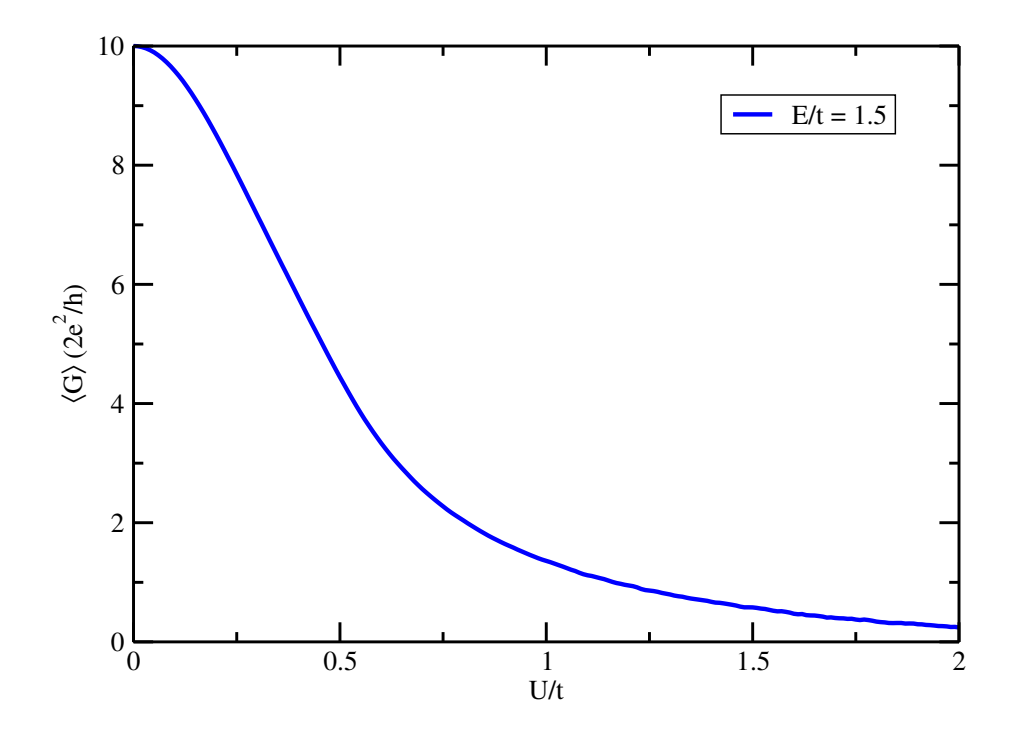

Figura 3.2: Média da condutância em função do potencial eletrostático U/t para uma energia de Fermi fixa em  $E = 1.5t$ . A curva foi obtida a partir de 15000 realizações de desordem.

No regime universal, a variância da condutância de uma nano-fita quase unidimensional tem seu valor dado pela equação  $var[G]/(e^2/h)^2 = 2/15$  [\[33\]](#page-81-9) quando não há um campo magnético presente no sistema, preservando, assim, a simetria de reversão temporal. No entanto, desenvolvemos um método numérico para encontrar o melhor valor para o potencial eletrostático  $U$  em unidades de  $t$  que atinja o regime universal. Ajustando os dados numéricos de quinze mil curvas para a variância e usando o fitting para essa curva, encontramos que o valor para se atingir o regime universal da variância é encontrado em  $U = 0,65t$ , como mostrado na Fig. [3.3.](#page-54-0)

Depois de se obter o melhor potencial eletrostático e estar no regime universal, podemos analisar a densidade de picos de condutância em função do campo magnético perpendicular e paralelo.

<span id="page-54-0"></span>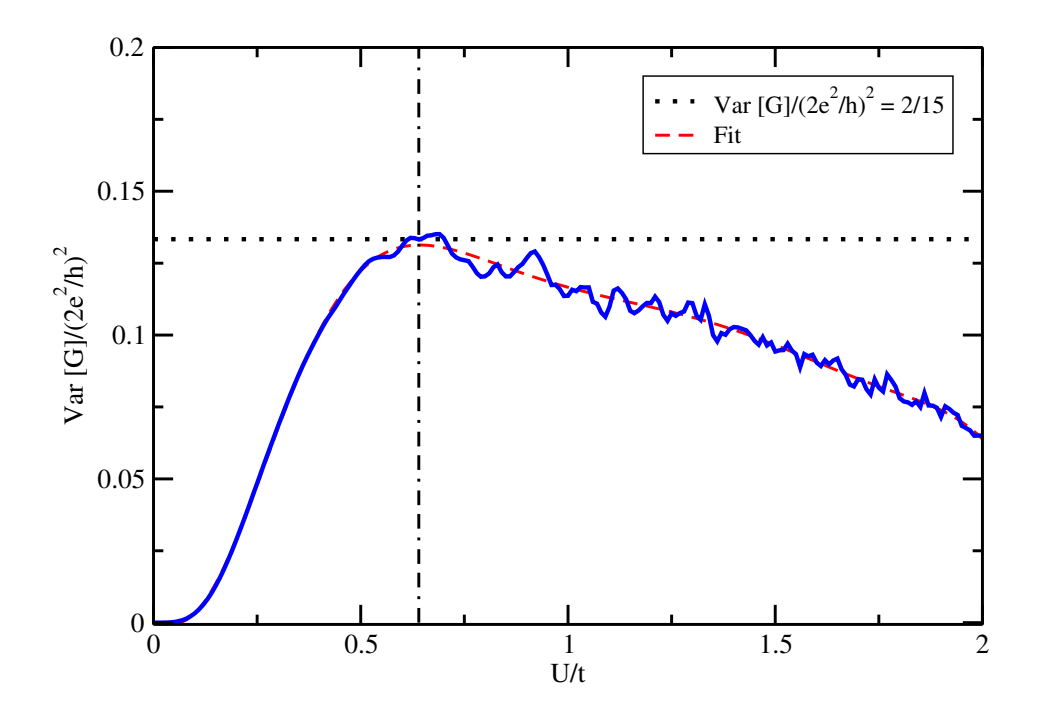

Figura 3.3: Variância da condutância em função do potencial eletrostático  $U/t$  para uma energia de Fermi fixa em  $E = 1, 5t$ . Os dados numéricos para a variância foram ajustados e observado que o valor universal para a variância surge em U = 0, 65t.

# 3.3 Comportamento da condutância G em função do campo magnético B

Devido à interferência construtiva entre as trajetórias revertidas no tempo, partículas sem spin na ausência de campo magnético tem a condutividade reduzida. Para sistemas onde existe a presença de um campo magnético externo, sua aplicação implica na quebra da simetria de reversão temporal, suprimindo, assim, os efeitos da localização fraca. [\[9\]](#page-79-0) Como pode-se observar na Fig. [3.4,](#page-55-0) a medida que aumentamos a intensidade do campo magnético, a média da condutância aumenta significadamente mostrando a quebra de simetria.

A amplitude das flutuações, quantificada pela variância, tem um comportamento universal que não depende das variáveis microscópicas da amostra. Esse comportamento pode ser visto na Fig. [3.5](#page-55-1) onde é observado que a variância da condutância está entre os limites para  $\beta = 1$  e  $\beta = 2$ , respeitando-os.

<span id="page-55-0"></span>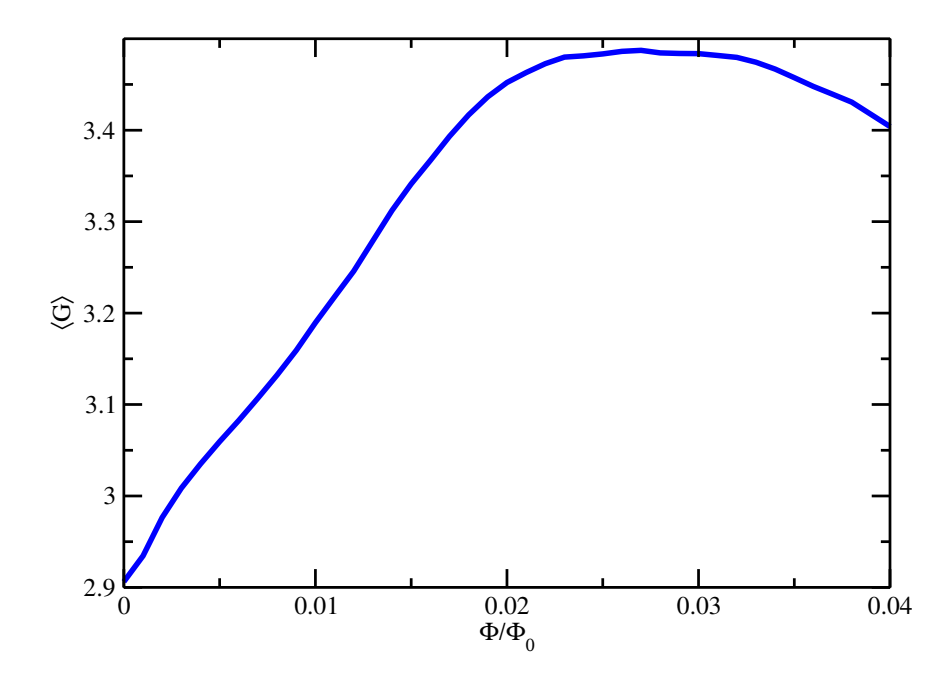

<span id="page-55-1"></span>Figura 3.4: Média da condutância em função do fluxo magnético para uma energia de Fermi fixa em  $E = 1, 5t$  e potencial eletrostático  $U = 0, 65t$ . Devido a quebra da simetria de reversão temporal, os efeitos da localização fraca deixa de existir acarretando no aumento da média da condutância.

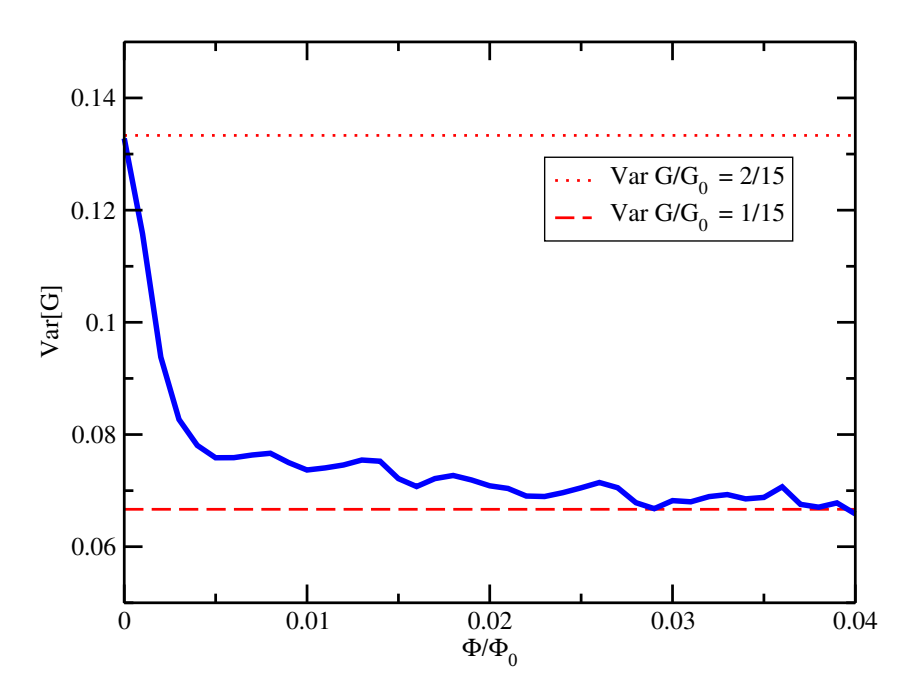

Figura 3.5: Variância da condutância em função do fluxo magnético para uma energia de Fermi fixa em  $E = 1, 5t$  e potencial eletrostático  $U = 0, 65t$ . Em vermelho temos os valores padrões da variância para  $\beta = 1$  e  $\beta = 2$ .

# 3.4 Flutuações da condutância G em função do campo magnético perpendicular B<sup>⊥</sup>

Inicialmente, analisamos as flutuações universais da condutância em função do fluxo magnético perpendicular  $\Phi/\Phi_0$ , onde  $\Phi=B_\perp a^2$  é o fluxo através de uma célula unitária na rede quadrada e  $\Phi_0 = h/e$  é o fluxo quântico para um elétron. Toda a teoria foi abordada com mais detalhes na Seção [2.3.](#page-43-0)

Na Eq. [2.26,](#page-50-0) fazemos  $\boldsymbol{B} = (0, 0, B_{\perp})$  e  $\boldsymbol{A} = (-B_{\perp}y, 0, 0)$ . A Fig. [3.6](#page-56-0) mostra três curvas típicas da condutância em função do fluxo magnético perpendicular, cada uma para uma distribuição em particular de desordem com  $U = 0,65t$  e  $E = 1,5t$ . Das curvas mostradas, foi possível contar a quantidade de máximos que cada uma apresenta em um determinado intervalo para o fluxo magnético. Dividindo o número de máximos pelo intervalo da variação do fluxo magnético perpendicular ( $\Delta(\Phi/\Phi_0) = 0,06$ ), obtemos uma média para a densidade de picos de  $\langle \rho_{\perp} \rangle = 300, 0.$ 

<span id="page-56-0"></span>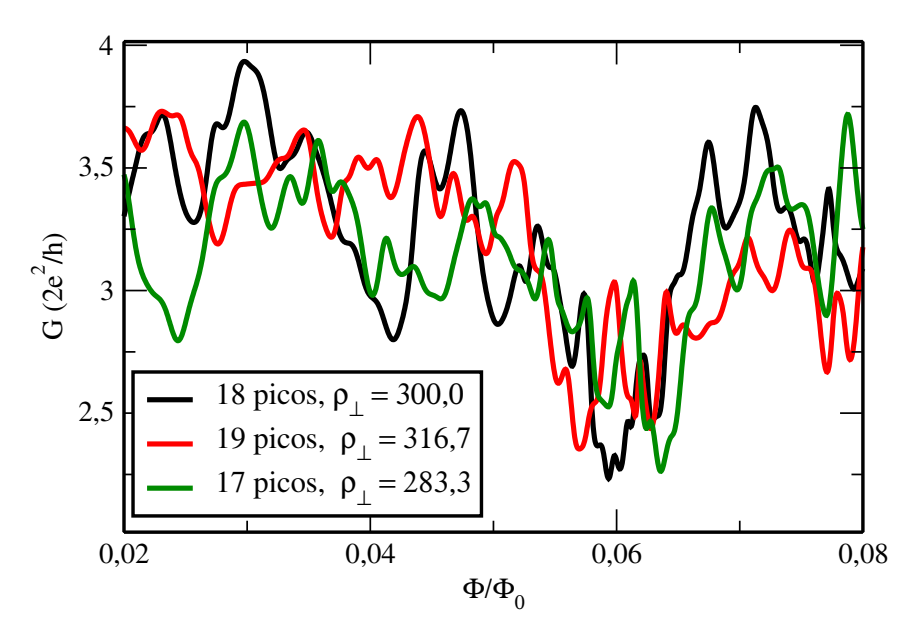

Figura 3.6: Três curvas típicas para a condutância em função do fluxo magnético perpendicular. Cada uma das curvas é para uma distribuição de desordem realizado com  $U = 0,65t$  e  $E = 1,5t$ .  $\rho_{\perp}$  é a densidade de máximos (número de picos dividido pela variação fluxo magnético perpendicular).

Também pode-se calcular a densidade de picos usando a Eq. [1.77,](#page-38-0) contudo se faz necessário, primeiramente, obter o comprimento de correlação Γ⊥. Este valor é obtido a partir da meia altura da função de correlação normalizada, o que requer um grande número de realizações a serem calculadas. A Fig. [3.7](#page-57-0) mostra a função de correlação obtida a partir de 1000 realizações de desordens diferentes em função do fluxo magnético perpendicular. Com uma análise criteriosa, encontramos que o comprimento de correlação é  $\Gamma_{\perp} = 2,25 \times 10^{-3},$ consequentemente encontrando  $\langle \rho_{\perp} \rangle = 300, 1$  para a densidade de picos, que está de acordo com o resultado obtido contando o número de máximos.

<span id="page-57-0"></span>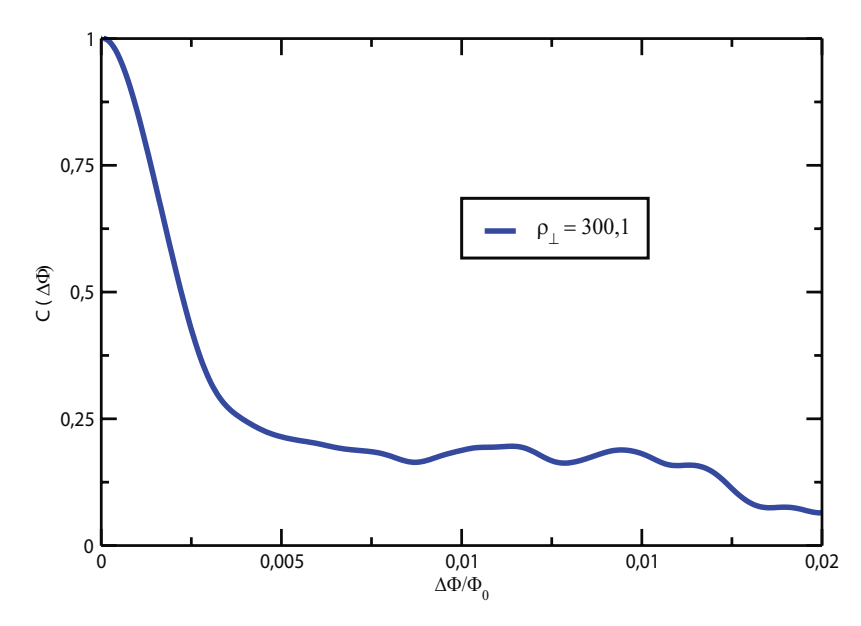

Figura 3.7: Função de correlação da condutância para um fluxo magnético perpendicular obtido a partir de 1000 realizações.

# 3.5 Flutuações da condutância G em função do campo magnético paralelo $B_\parallel$

Como segunda aplicação desta teoria, analisamos a densidade de picos de condutância em função de um campo magnético paralelo. A Fig. [3.8](#page-58-0) mostra três curvas típicas para a condutância em função do campo magnético paralelo, cada uma para uma distribuição de desordem diferente com  $U = 0,65t$  e  $E = 1,5t$ .

Como feito anteriormente, foi tomado, na Eq. [2.26,](#page-50-0)  $\boldsymbol{B} = (B_{\parallel}, 0, 0)$  e  $b_{\parallel} = \mu B_{\parallel}/t$ . Podemos observar, sem muito esforço, que a densidade de picos da Fig. [3.8](#page-58-0) é menor do que os apresentados na Fig. [3.6.](#page-56-0) Este fato está de acordo com os resultados experimentais para o ponto quântico, bem como para os resultados teóricos das Eqs. [1.77](#page-38-0) e [1.75.](#page-38-1)

A partir das curvas, apresentadas na Fig. [3.8,](#page-58-0) fomos capazes de contar o número de máximos em cada curva. Dividindo este número pela taxa variacional do fluxo magnético paralelo ( $\Delta(b_{\parallel}) = 0, 06$ ), obtemos a média da densidade de picos  $\langle \rho_{\parallel} \rangle = 133, 3$ . Além disso, a Fig. [3.9](#page-59-0) mostra a função de correlação obtida a partir de 1000 realizações de desordens diferentes em função do fluxo magnético paralelo. Com isto, encontramos que o comprimento de correlação é  $\Gamma_{\parallel} = 4.05 \times 10^{-3}$ , que, por sua vez, substituindo na Eq. [1.75](#page-38-1) a densidade de picos é  $\langle \rho_{\parallel} \rangle = 136, 1$ , como de acordo com o resultado obtido na contagem de máximos.

<span id="page-58-0"></span>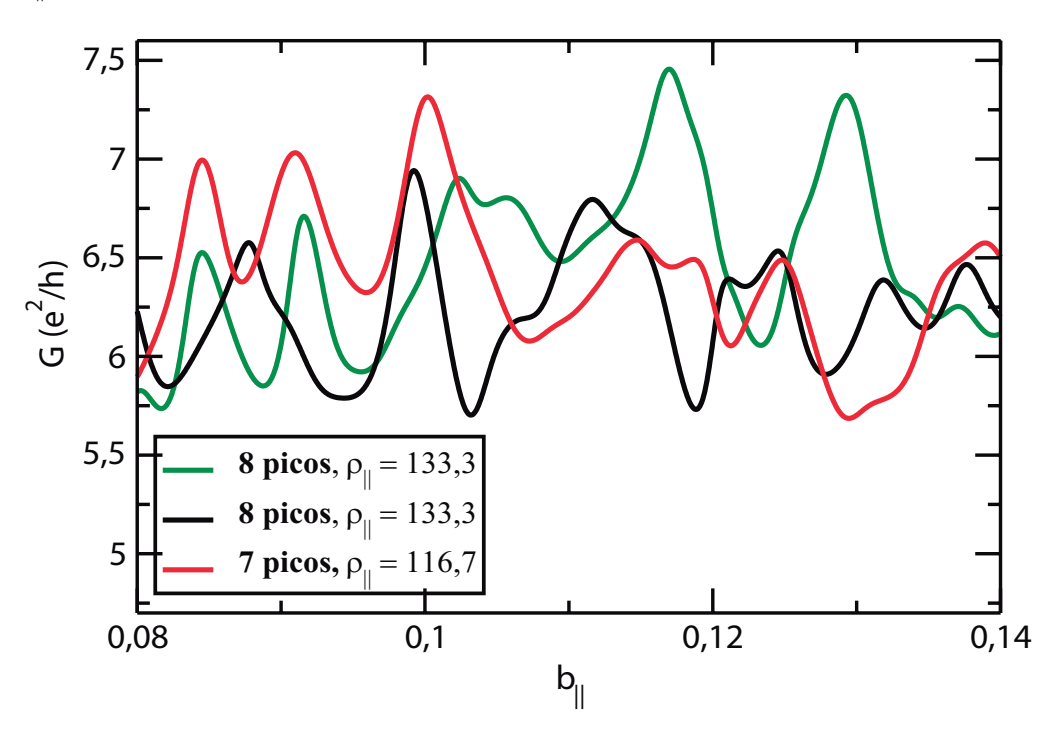

Figura 3.8: Três curvas típicas para a condutância em função do fluxo magnético paralelo. Cada uma das curvas é para uma distribuição de desordem realizado com  $U = 0,65t$  e  $E = 1,5t$ .  $\rho_{\perp}$  é a densidade de máximos (número de picos dividido pela variação fluxo magnético paralelo)

<span id="page-59-0"></span>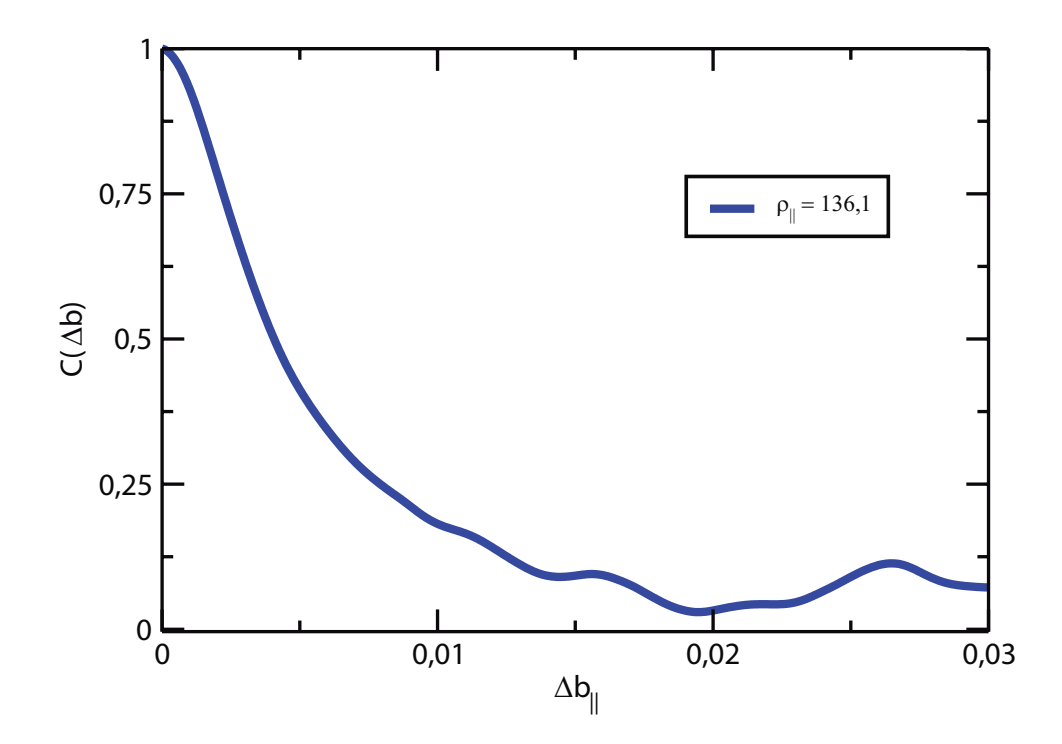

Figura 3.9: Função de correlação da condutância em função do fluxo magnético paralelo obtido a partir de 1000 realizações.

## Capítulo 4

## Análise Experimental

O interesse recente em nanofios de semicondutores químicos cresce a partir de sua versatilidade, o que se traduz em uma ampla gama de aplicações potenciais. Os nanofios semicondutores produzidos quimicamente podem fornecer um sistema mesoscópico para estudar o confinamento quântico e efeitos de interferência a baixas temperaturas. E foi isso que o professor do Department of Physics and Photon Science, Gwangju Institute of Science and Technology, Yong-Joo Doh, fez em seu trabalho denominado Quantum Interference Effects in InAs Semiconductor Nanowires de 2007 [\[5\]](#page-78-3).

Neste estudo experimental apresentado pelo professor Yong-Joo Doh, que gentilmente cedeu seus dados para um estudo da densidade de máximos, foi relatado os efeitos de interferência quântica em nanofio semicondutores de InAs fortemente acoplados a eletrodos supercondutores. As flutuações universais da condutância foram investigadas como função do campo magnético e os resultados estão em boa concordância com as previsões teóricas para condutores unidimensionais desordenados.

No trabalho, foi investigado as flutuações da condutância para um nanofio de InAs, Fig. [4.1,](#page-61-0) com contatos de supercondutores, como função do campo magnético  $B$ , tensão  $V$  e temperatura T. Os dados apresentados da magneto-condutância mostram as flutuações com uma amplitude característica da ordem de  $e^2/h$ . Foi estimado o comprimento da coerência de fase para  $L_{\phi} \sim 100$  nm para uma temperatura de  $T = 30$  mK. A função de correlação dos dados da magneto-condutância decai em uma escala com o campo, consistente com

<span id="page-61-0"></span>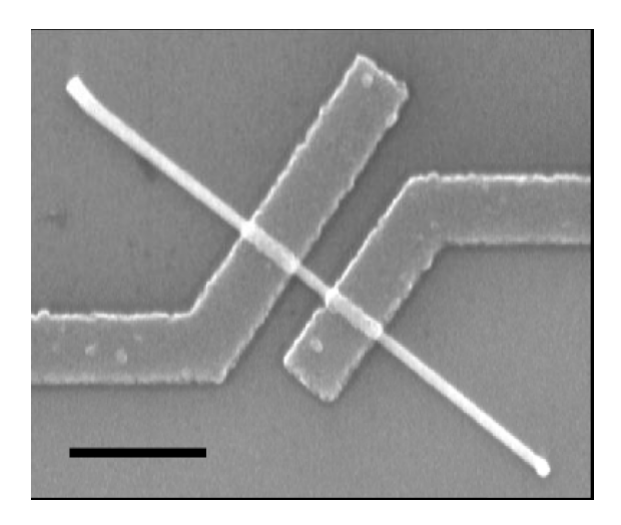

Figura 4.1: Imagem de uma microscopia eletrônica de varredura (SEM) do dispositivo estudado. A barra de escala é de 1  $\mu$ m. Figura retirada da ref. [\[5\]](#page-78-3).

o valor  $L_{\phi}$ . A medida que se aumenta a temperatura acima da temperatura de Thouless  $E_{Th}/k_B \sim 1,2$  K, onde  $k_B$  é a constante de Boltzmann, as flutuações da condutância são ocultadas pelo desfasamento térmico.

# 4.1 Análise experimental para o campo magnético perpendicular  $B_{\perp}$

Após a análise da densidade de picos da condutância em um nano-fio quasiunidimensional do ponto de vista numérico, estamos aplicando pela primeira vez a metodologia da densidade de máximos para dados experimentais de um nano-fio semicondutor de InAs.

Na Fig. [4.2](#page-62-0) mostramos dados típicos experimentais para a magneto-condutância a uma temperatura de  $T = 30$  mK para um nano-fio de InAs com comprimento  $L = 107$  nm submetido a um campo magnético perpendicular. Embora, nas curvas numéricas apresentadas na seção anterior seja possível contar visivelmente a quantidade de picos, nas curvas experimentais, apesar da semelhança, não é possível realizar esse tipo de método. A Fig. [4.2](#page-62-0) mostra que a curva experimental possui um ruído que não está presente nos dados numéricos. Essas imperfeições nas curvas que aparecem nos dados experimentais são decorrentes da flutuação da temperatura e imprecisões dos aparelhos experimentais, não tendo nada a ver com o comportamento caótico presente no processo sob investigação, de modo que se faz necessário uma suavização do seu comportamento.

Para suavizar os dados experimentais da condutância, usamos um algorítimo para se obter a curva de Bézier, que é uma curva polinomial expressa como a interpolação linear entre alguns pontos representativos ou pontos de controle. Essa curva é exibida em vermelho na Fig. [4.2](#page-62-0) eliminando toda a estrutura de ruído existente nos dados experimentais, mantendo apenas o comportamento geral da condutância. Utilizando este método conseguimos contar o número máximo de picos obtidos a partir da obtenção da média da densidade de picos  $\langle \rho_{\perp} \rangle = 3, 4$  T<sup>-1</sup>, onde a variação do campo magnético perpendicular é  $\Delta B_{\perp} = 4,915$  T.

<span id="page-62-0"></span>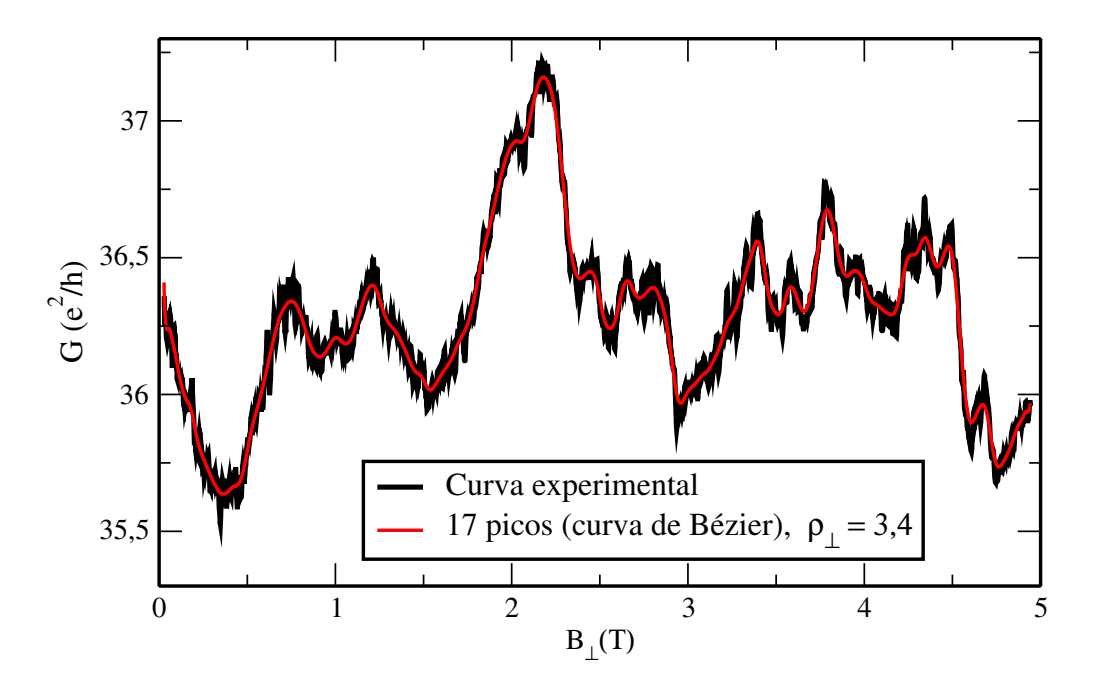

Figura 4.2: Flutuações universais da condutância G em função do campo magnético B aplicado perpendicularmente a um nanofio de InAs a uma temperatura  $T = 30$  mK. O comprimento do nanofio é de  $L = 107$ nm. Em vermelho é a curva de Bézier. Realizando o cálculo da densidade de máximos, encontramos o valor de  $\rho_{\perp} = 3, 4$  T<sup>-1</sup>.

Para confirmar o resultado obtido contanto o número de máximos, foi calculada a função de correlação a partir dos dados experimentais, obtendo a curva da Fig. [4.3.](#page-63-0) Usando os resultados obtidos, calculamos o comprimento de correlação que é $\Gamma_{\perp} = 0,1975$ T que,

<span id="page-63-0"></span>substituindo na Eq. [1.77,](#page-38-0) esperasse que a densidade de pico seja  $\langle \rho_{\perp} \rangle = 3, 4$  T<sup>-1</sup>, estando de acordo com os resultados obtidos a partir da contagem dos máximos.

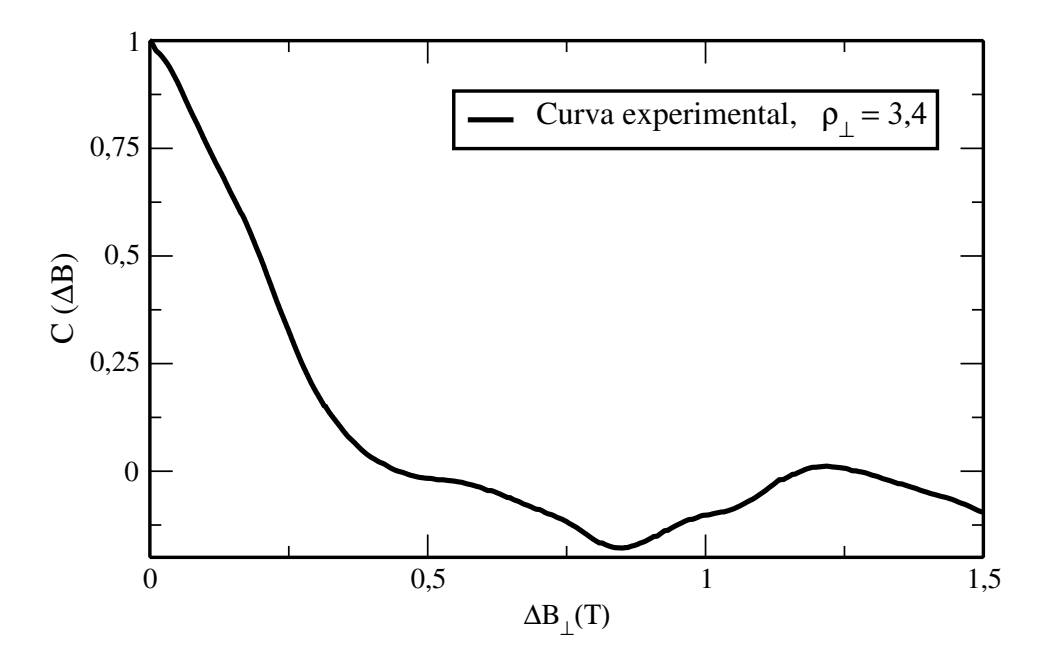

Figura 4.3: Função de correlação da condutância para um campo magnético perpendicular obtido a partir da curva experimental. Através desta curva conseguimos encontrar a densidade de máximos  $\rho_{\perp}=3,4.$ 

# 4.2 Análise experimental para o campo magnético paralelo  $B_{\parallel}$

Na Fig. [4.4](#page-64-0) foi plotado uma curva típica experimental para os dados da magnetocondutância em T = 30 mK para um nanofio de InAs com comprimento de L = 440 nm, submetido a um campo magnético paralelo. Como discutido previamente, não podemos contar o número de máximos a partir dos dados experimentais por causa dos ruídos intrínsecos das subestruturas dos instrumentos utilizado.

Utilizando, novamente, o algorítimo para a obtenção da curva de Bézier, exibimos em vermelho a curva da condutância em função do campo magnético paralelo, como pode ser visto na Fig. [4.4.](#page-64-0) A partir desses resultados, conseguimos contar o número de máximos e obter a média da densidade de pico  $\langle \rho_{\parallel} \rangle = 2, 3 \text{ T}^{-1}$ , onde a variação do campo magnético paralelo é  $\Delta B_{\parallel} = 4,859$  T. Além disso, a Fig. [4.5](#page-64-1) mostra a função de correlação obtida

a partir dos dados experimentais. Com isto, foi possível encontrar que o comprimento de correlação é $\Gamma_{\parallel}$  = 0,1901 T que, substituindo na Eq. [1.75,](#page-38-1) esperasse que a densidade de picos seja  $\langle \rho_{\parallel} \rangle = 2.9$  T<sup>-1</sup> que está de acordo como resultado obtido contando o número de máximos.

<span id="page-64-0"></span>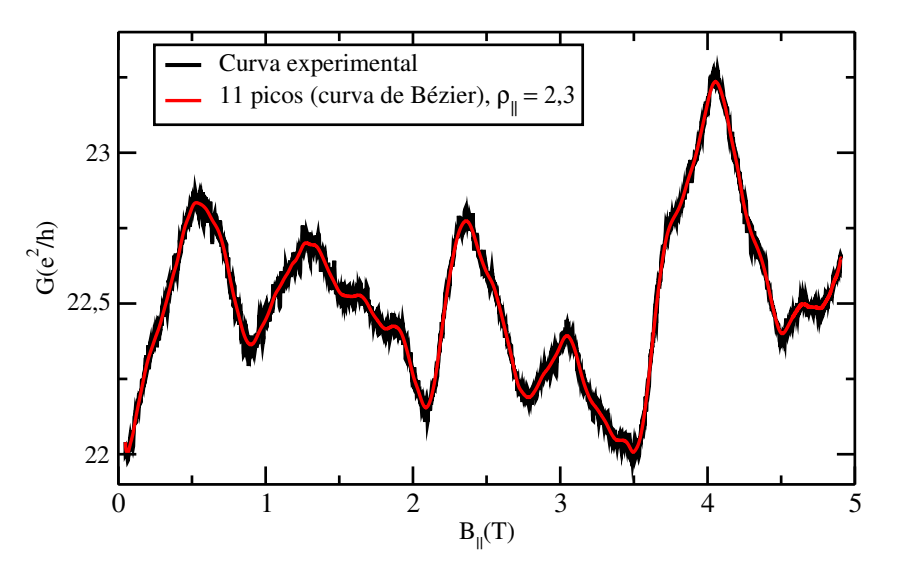

Figura 4.4: Flutuações universais da condutância G em função do campo magnético B aplicado paralelamente a um nanofio de InAs a uma temperatura  $T=30$  mK. O comprimento do nanofio é de $L=440$  nm. Em vermelho é a curva de Bézier.

<span id="page-64-1"></span>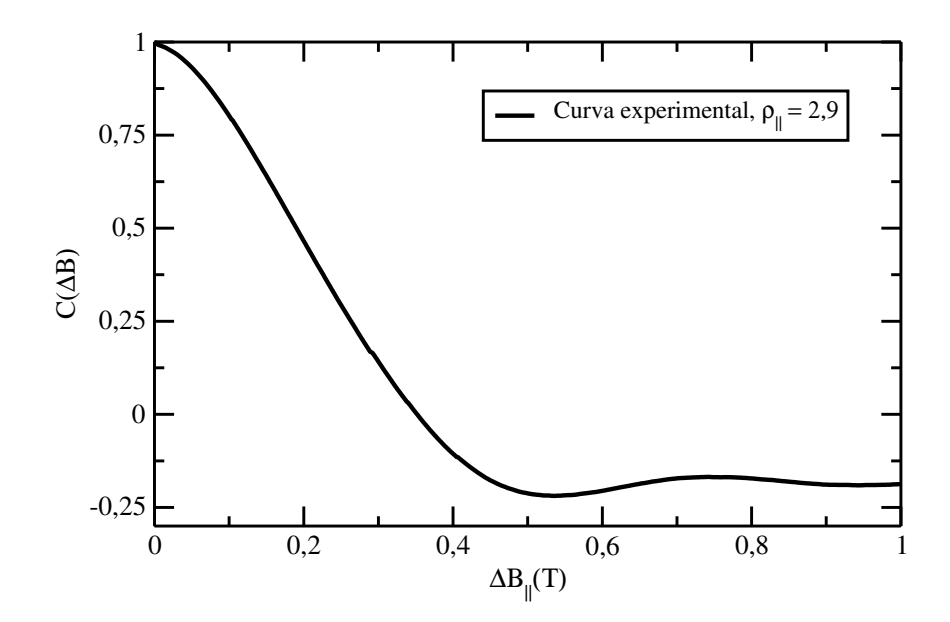

Figura 4.5: Função de correlação da condutância para um campo magnético perpendicular obtido a partir da curva experimental. Através desta curva conseguimos encontrar a densidade de máximos  $\rho_{\parallel} = 2.9 \text{ T}^{-1}$ .

## Capítulo 5

# Conclusões e Perspectivas

Neste trabalho, foi apresentado pela primeira vez a utilização do método da densidade de máximos em uma análise experimental e computacional. A metodologia consiste em realizar uma contagem da quantidade de picos que ocorrem nas flutuações apresentadas nos gráficos da condutância G em função do campo magnético perpendicular e paralelo. Foi observado que, com poucas amostras realizadas, podemos calcular o comprimento de correlação  $\Gamma_z$ , utilizando-se das Eqs. [1.77](#page-38-0) e [1.75,](#page-38-1) na qual podemos calcular a densidade de máximos e, consequentemente, o comprimento de correlação, medida essa necessária para se calcular o comprimento de coerência de fase  $l_{\varphi}$ .

Como mostrado nas análises dos dados experimentais e computacionais, com apenas poucas curvas da condutância em função do campo magnético, podemos determinar com uma boa precisão o comprimento de correlação, demonstrando assim, a eficácia do método apresentado. Nas Figs. [5.1](#page-66-0) e [5.2,](#page-67-0) podemos comparar os resultados das médias das densidades de máximos para todos os casos estudados neste trabalho, mostrando que os resultado são bastante próximos ao comparar as densidades calculadas pela contagem dos máximos e pela função de correlação.

Devido a relação mostrada na Eq. [1.66,](#page-36-1) diversas possibilidades de trabalhos podem ser encontrados, a exemplo das refs. [\[53,](#page-82-9) [54\]](#page-82-10), que através de uma análise mais atual necessitam calcular o comprimento de coerência de fase, informação necessária para identificar o regime de transporte no qual está sendo estudado.

<span id="page-66-0"></span>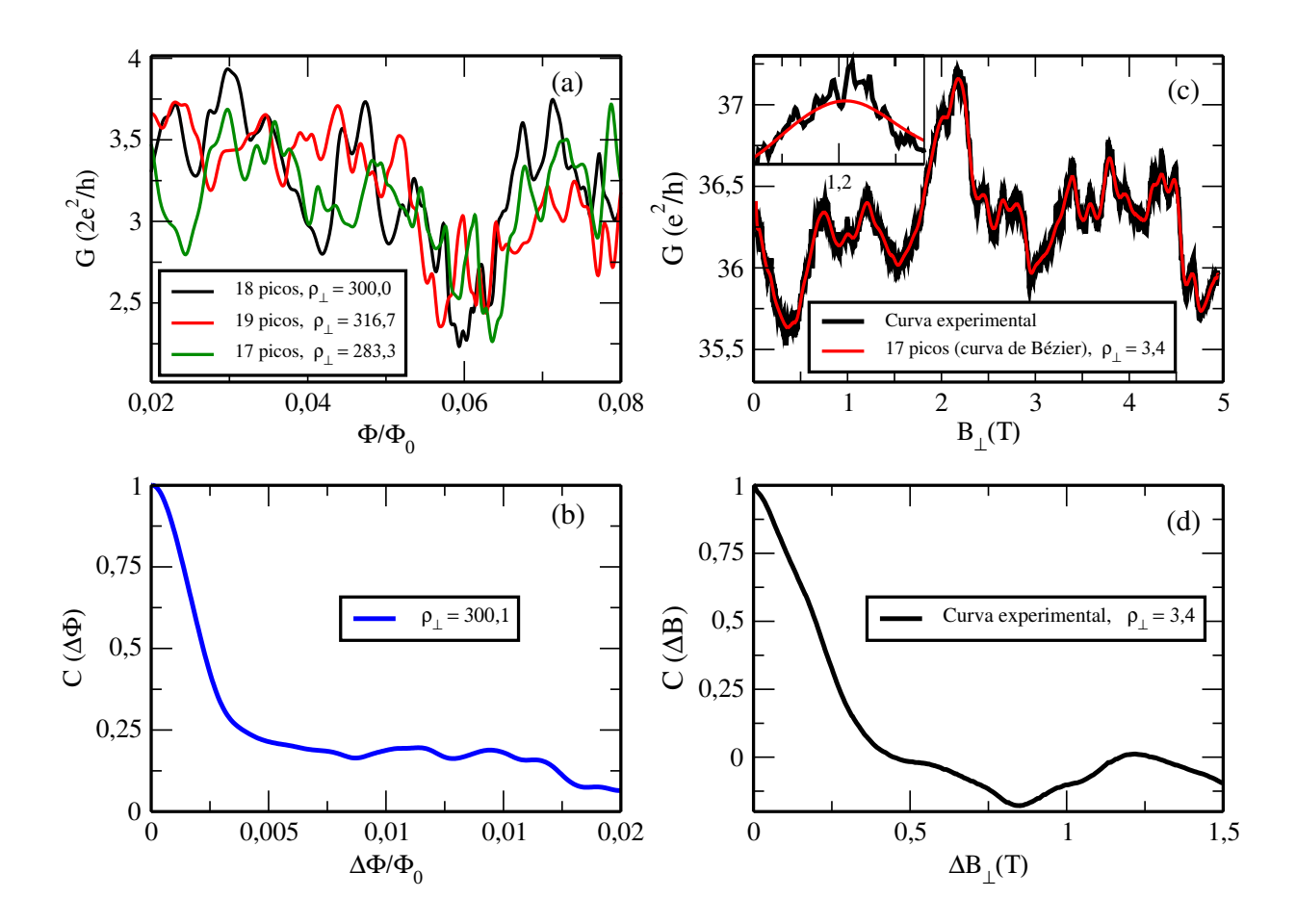

Figura 5.1: (a) Três curvas típicas para a condutância em função do fluxo magnético perpendicular. Cada uma das curvas é para uma distribuição de desordem realizado com  $U=0,65t$  e  $E=1,5t.$   $\rho_\perp$ é a densidade de máximos (número de picos dividido pela variação fluxo magnético perpendicular). (b) Função de correlação da condutância para um fluxo magnético perpendicular obtido a partir de 1000 realizações. (c) Curva experimental da magneto condutância típica em preto para  $T = 30$  mK para um nanofio de InAs com comprimento  $L = 107$  nm submetido a um campo magnético perpendicular e a vermelha é a curva Bézier. (d) Função de correlação da condutância em função do campo magnético perpendicular obtido a partir de uma curva experimental.

<span id="page-67-0"></span>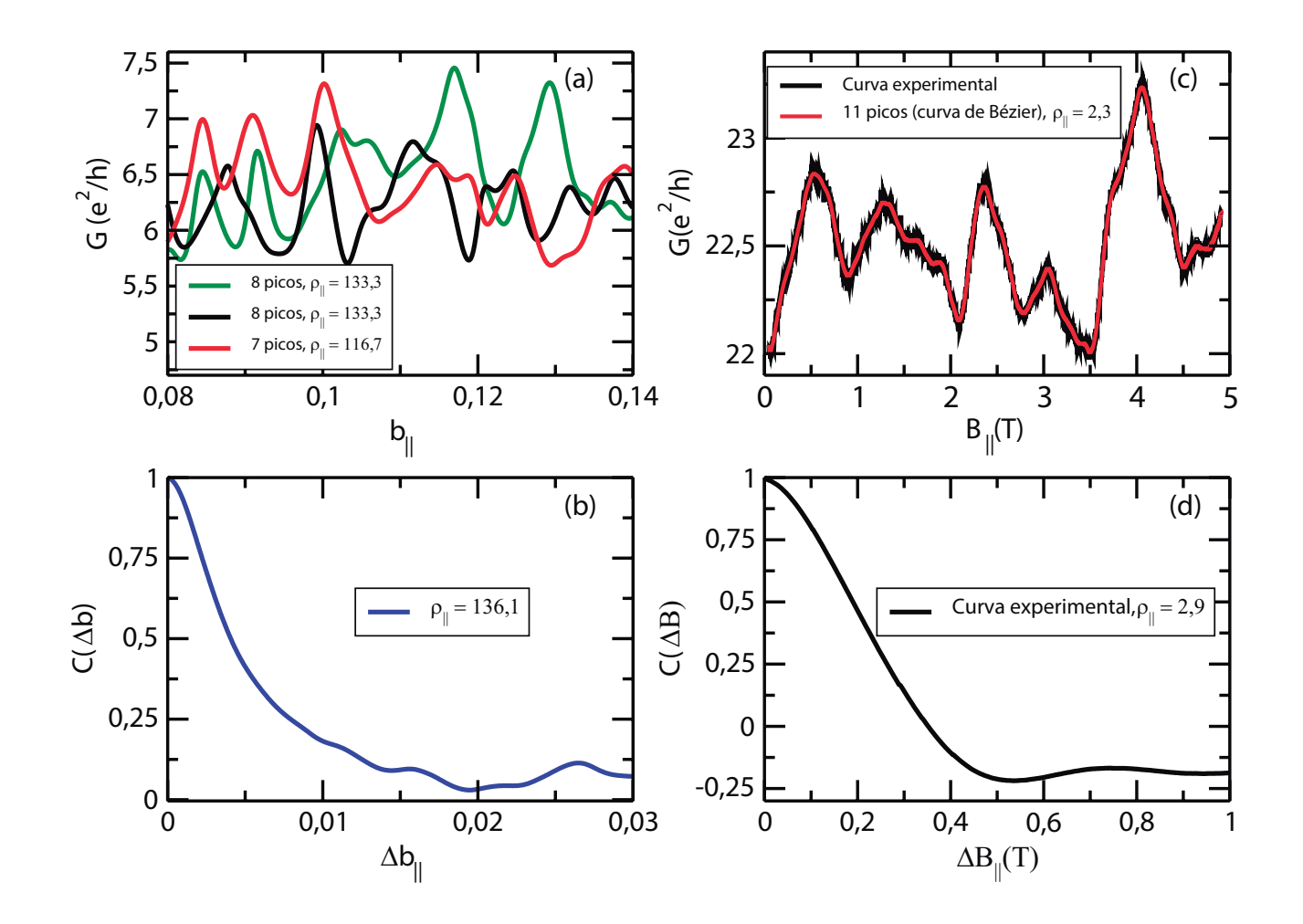

Figura 5.2: (a) Três curvas típicas para a condutância em função do fluxo magnético paralelo. Cada uma das curvas é para uma distribuição de desordem realizado com  $U = 0,65t$  e  $E = 1,5t$ .  $\rho_{\perp}$  é a densidade de máximos (número de picos dividido pela variação fluxo magnético paralelo). (b) Função de correlação da condutância em função do fluxo magnético paralelo obtido a partir de 1000 realizações. (c) Curva experimental da magneto condutância típica em preto para  $T = 30$  mK para um nanofio de InAs com comprimento  $L = 440$  nm submetido a um campo magnético paralelo e a vermelha é a curva Bézier. (d) Função de correlação da condutância em função do campo magnético perpendicular obtido a partir de uma curva experimental.

# Apêndice A

## Derivadas Numéricas

Há, nas ciências físicas, um grande conjunto de problemas que envolvem taxas de variações, isto é, derivadas. Uma equação que contém derivadas é denominada de equação diferencial. Se a equação contém derivadas parciais, está é denominada de equação diferencial parcial, que estão sujeitas as condições de contorno; caso contrário é denominada de equação diferencial ordinária, que estão sujeitas as condições iniciais.

Para solução de tais problemas, se faz necessário o uso das derivadas numéricas, que por sua vez, lida com problemas no qual se recebe uma função  $y = f(x)$ e deseja obter uma de suas derivadas no ponto  $x = x_a$ . A função dada significa que ou temos um algoritmo que compute a função ou possuímos um conjunto de pontos de dados discretos  $(x_i, y_i)$ ,  $i = 0, 1, \ldots, n$ . Em ambos os casos, temos um número finito de pares de dados  $(x, y)$  para calcular a derivada [\[55\]](#page-83-0). Um modo de encontrar a derivada é aproximar a função localmente por um polinômio e, em seguida, diferenciá-la. Um método muito eficaz seria expandir a função  $f(x)$  em uma série de Taylor em torno do ponto  $x_a$ , que pode nos fornecer informações sobre o erro envolvido na aproximação.

A diferenciação numérica não é um processo preciso. Há duas fontes de erro nesse método, erro de truncamento e de arredondamento. O erro de truncamento vem de termos de ordem superior na expansão de Taylor e o erro de arredondamento tem várias contribuições devido a limitação de precisão da máquina [\[56\]](#page-83-1). Por esse motivo, uma derivada numérica nunca pode ter a mesma precisão que a própria função analítica.7

### A.1 Aproximação das Diferenças Finitas

<span id="page-69-0"></span>Uma diferença finita é uma expressão da forma  $f(x+h) - f(x)$ , que quando dividida por h tem-se um quociente de diferenças Eq. [\(A.1\)](#page-69-0). A técnica de diferenças finitas consiste em aproximar a derivada de uma função via equações discretas que requerem apenas um conjunto finito de pares ordenados.

$$
f'(x) \approx \frac{f(x+h) - f(x)}{h}
$$
 (A.1)

<span id="page-69-3"></span>A derivada por aproximação de diferenças finitas de uma função  $f(x)$  é baseada em expansões da série de Taylor de  $f(x)$  sobre x, como

$$
f(x+h) = f(x) + hf'(x) + \frac{h^2}{2!}f''(x) + \frac{h^3}{3!}f'''(x) + \frac{h^4}{4!}f^{(4)}(x) + \cdots
$$
 (A.2)

$$
f(x-h) = f(x) - hf'(x) + \frac{h^2}{2!}f''(x) - \frac{h^3}{3!}f'''(x) + \frac{h^4}{4!}f^{(4)}(x) + \cdots
$$
 (A.3)

<span id="page-69-4"></span><span id="page-69-1"></span>Também realizamos as somas e as diferenças das séries:

$$
f(x+h) + f(x-h) = 2f(x) + h^2 f''(x) + \frac{h^4}{12} f^{(4)} + \dots
$$
 (A.4)

$$
f(x+h) - f(x-h) = 2hf'(x) + \frac{h^3}{3}f'''(x) + \cdots
$$
 (A.5)

<span id="page-69-2"></span>Note que a soma da Eq. [\(A.4\)](#page-69-1) contém apenas as derivadas pares, porém na diferença Eq. [\(A.5\)](#page-69-2) restaram apenas as derivadas ímpares. Esses equações podem ser vistas como equações simultâneas que podem ser resolvidas para várias derivadas de  $f(x)$ . O número de equações envolvidas e o número de termos mantidos na somatória dependem da ordem da derivada e do grau de precisão desejado.

#### A.1.1 Primeiras Aproximações da Diferença Central

Resolvendo a Eq. [A.5](#page-69-2) para  $f'(x)$ , tem-se

$$
f'(x) = \frac{f(x+h) - f(x-h)}{2h} + \mathcal{O}(h^2)
$$
 (A.6)

que é chamada de *primeira aproximação da diferença finita* para  $f'(x)$ . O termo  $\mathcal{O}(h^2)$  é o erro de trucamento associado as derivadas de ordens superiores.

Similarmente, fazendo uso da Eq.  $(A.4)$  e resolvendo a equação para  $f''(x)$ , tem-se

$$
f''(x) = \frac{f(x+h) - 2f(x) + f(x-h)}{h^2} + \mathcal{O}(h^2)
$$
 (A.7)

A aproximação para diferença central para outras derivadas podem ser obtidas a partir das expansões em série de Taylor de  $f(x+2h)$ ,  $f(x-2h)$  e suas diferenças.

#### A.1.2 Primeiras Aproximações da Diferença Não-Central

Como o método das diferenças finitas central usa valores para a função em cada lado da posição de x, não seria possível calcular as derivadas em  $x_0$  e  $x_n$ , ou seja, para o caso em que a função é dada por *n* pontos discretos  $x_0, x_1, \ldots, x_n$ , usamos a aproximação não-central. Há uma necessidade de expressões de diferença finitas que requerem uma análise da função somente em um lado de x. Essas expressões são chamadas de aproximação de diferenças finitas para frente e para trás.

A equação para  $f'(x)$  também pode ser obtida fazendo uso das Eq. [\(A.2\)](#page-69-3) e [\(A.3\)](#page-69-4).

$$
f'(x) = \frac{f(x+h) - f(x)}{h} - \frac{h}{2}f''(x) - \frac{h^2}{6}f'''(x) - \frac{h^3}{4!}f^{(4)}(x) - \cdots
$$
 (A.8)

Mantendo apenas o primeiro termo do lado direito, obtém-se a primeira aproximação da diferença finita "para frente":

$$
f'(x) = \frac{f(x+h) - f(x)}{h} + \mathcal{O}(h)
$$
 (A.9)

Similarmente, utilizando a Eq. [\(A.3\)](#page-69-4) obtém-se a primeira aproximação da diferença finita "para trás":

$$
f'(x) = \frac{f(x) - f(x - h)}{h} + \mathcal{O}(h)
$$
 (A.10)

Note que o erro devido ao truncamento agora é  $\mathcal{O}(h)$ , que não é tão bom quanto  $\mathcal{O}(h^2)$ da aproximação da diferença central. De forma análoga, as aproximações para derivadas de ordens superiores podem ser obtidas a partir das expansões em série de Taylor das equações  $f(x+2h),\,f(x-2h)$ e suas diferenças.
## Apêndice B

## Códigos Python

Listing B.1: Nanofita com energia fixa em  $E = 1.5t$ , potencial U variando numa distribuição uniforme e campo magnético nulo.

```
1 import kwant
2 import numpy as np
3 import matplotlib . pyplot as plt
4 from kwant.digest import uniform
5 from types import SimpleNamespace
6
7 i = 08
9 while i <= 1999:
10 def sistema (t=1, L=310, W=25):
rede = kwant . lattice . square ()
12
13 def onsite (site, params):
r = \text{return} \text{params } . \text{U0 } * \text{ (uniform (repr (site), repr (params. salt))} - 0.5)+ 4 * t15
_{16} sys = kwant . builder . Builder ()
17 sys [(\text{rede}(x, y) \text{ for } x \text{ in } range(L) \text{ for } y \text{ in } range(W))] = \text{on site}18 sys [\text{rede . neighbors ()}] = -t19
_{20} sim = kwant . TranslationalSymmetry ((1, 0))
```

```
_{21} guias = kwant . builder . Builder (sim)
22 guias [(\text{rede}(0, y) \text{ for } y \text{ in } \text{range}(W))] = 4 * t_{23} guias [rede.neighbors ()] = -t
24
25 sys.attach lead (guias)
26 sys.attach_lead (guias.reversed ())
27
28 return (sys)
29
30 \quad sys = sistema()
sys = sys . finalized ()32
_{33} \qquad \qquad Gs = \qquad \qquad \qquad \qquad \qquad \qquad \qquad \qquad \qquad \qquad \qquad \qquad \qquad \qquad \qquad \qquad \qquad \qquad \qquad \qquad \qquad \qquad \qquad \qquad \qquad \qquad \qquad \qquad \qquad \qquad \qquad \qquad \qquad \_{34} salt = np. random. randint (0, 1000)35 potenciais = np. arange (0, 201)/10036
37 for U0 in potenciais:
38 params = SimpleNamespace (U0=U0, salt=salt)
\text{39} smat = kwant . smatrix (sys, energy =1.5, args = [params])
40 Gs. append (smat. transmission (1, 0))
41
42 arg = open('Gs.txt', 'a')43 arq. write (\text{str}(Gs) + \prime \n})44 \qquad \qquad \text{arg.close}()45
46 i \neq 1
```

```
Listing B.2: Nanofita com energia fixa em E = 1.5t, potencial fixo em U = 0.65t, variando
o fluxo magnético perpendicular.
```

```
1 import kwant
2 from kwant . digest import uniform
3
4 import numpy as np
5 from cmath import exp
6 from types import SimpleNamespace
```
7

```
8 import matplotlib pyplot as plt
9
_{10} i = 011
12 while i \leq 19:
13 def sistema (t=1, L=310, W=25):
14 \qquad \text{rede} = \text{kwant } . \text{ lattice } . \text{ square } ()15
\det on site (site, params):
17 return params . U0 * (uniform (repr (site), repr (params . salt ) ) – 0.5)
                    + 4 * t18
19 \text{def hopping}(\text{site}_i, \text{site}_j, \text{params}):20 \quad \text{xi} \, , \, \text{yi} = \text{site} \, i \, . \, \text{pos}21 xj, yj = site_j . posreturn -t * exp(-0.5j * params. phi * (xi - xj) * (yi + yj))23
sys = kwant \cdot builder \cdot Builder()25 sys [(rede(x, y) for x in range(L) for y in range(W))] = on site26 sys \lceil \text{rede} \cdot \text{neighbours}(\rceil) \rceil = \text{hopping}27\sin = \text{kwant}. TranslationalSymmetry ((1, 0))29 guias = kwant.builder.Builder(\text{sim})
30 guias [(\text{rede}(0, y) \text{ for } y \text{ in } \text{range}(W))] = 4 * t31 guias [rede \cdot neighbors()]= -t32
33 sys.attach lead (guias)
34 sys.attach lead ( gui as . reversed ( ) )
35
36 return ( sys )
37
sys = sistema()sys = sys . finalized ()40
41 \text{salt} = \text{np.random.random}(20)42 phis = np. arange (0, 401)/10000
```

```
43 U0 = 0.6544 \text{Gs} = []45
46 for phi in phis:
\mu_4<sup>47</sup> params = SimpleNamespace (U0=U0, phi=phi, salt=salt)
48 smat = kwant . smatrix (sys, energy = 1.5, args = [params ])
49 Gs. append (smat. transmission (1, 0))
50
51 arg = open('Gs\_phi\_test.txt', 'a')\text{arg. write}(\textbf{str}(Gs) + \textbf{'n'})53 arq. close ()
54
55 i \neq 1
```
Listing B.3: Nanofita com energia fixa em  $E = 1.5t$ , potencial fixo em  $U = 0.65t$ , variando o campo magnético paralelo.

```
1 import kwant
2 from kwant . digest import uniform
3
4 import tinyarray
5
6 import numpy as np
7 from cmath import exp
8 from types import SimpleNamespace
9
10 import matplotlib pyplot as plt
11
12 \quad i = 013
_{14} ident = np. identity (2)
15 sigma_y = tinyarray.array ([0, -1j], [1j, 0]])16
17 while i \leq 49:
18 def sistema (t=1, L=310, W=25):
_{19} rede = kwant . lattice . square ()
20
```

```
21 def on site (site, params):
22 return params . U0 * (uniform (repr (site), repr (params . salt )) – 0.5)
                    * ident + 4 * t * ident + params b * sigma y * t23
sys = kwant \cdot builder \cdot Builder()25 sys [(\text{rede}(x, y) \text{ for } x \text{ in range}(L) \text{ for } y \text{ in range}(W))] = \text{on site}26 sys [rede.neighbors ()] = -t * ident
27
\sin = \text{kwant}. TranslationalSymmetry ((1, 0))_{29} guias = kwant . builder . Builder (sim)
30 guias [(\text{rede}(0, y) \text{ for } y \text{ in } \text{range}(W))] = 4 * t * ident31 guias [rede.neighbors ()] = -t * ident
32
33 sys.attach lead (guias)
34 sys.attach_lead (guias.reversed ())
35
36 return ( sys )
37
sys = sistema()sys = sys . finalized ()40
_{41} salt = np. random. randint (10000)
42 bs = np. arange (1600, 2801)/2000043 U0 = 0.6544 \text{Gs} = []45
46 for b in bs :
_{47} params = SimpleNamespace (U0=U0, b=b, salt=salt)
48 \text{smat} = \text{kwant} \cdot \text{smatrix}(\text{sys}, \text{energy}=1.5, \text{args}=[\text{params}])49 Gs. append (smat. transmission (1, 0))
50
51 \text{ arg} = \text{open}(\text{'Gs\_E1.5\_b\_R50.txt'}, \text{'a'})\text{arg } \text{write}(\textbf{str}(G\text{s}) + \text{'n'})\arg . \text{ close}()54
55 i \neq 1
```
Listing B.4: Calculo da função de correlação para os valores obtidos da condutância.

```
1 import numpy as np
2 import matplotlib . pyplot as plt
3
4 dados = np. loadtxt('Gs_E1.5_phi_R1000.txt', dtype=float, delimiter=',')
5
6 val = dados [:,[0]] * dados [:,[0]]\tau media = np. mean (dados [:,[0]]) * np. mean (dados [:,[0]])\text{so} \quad \text{or} \quad \text{nr} = \text{val} \cdot \text{mean} (0 ) - \text{median}9
10 \text{cov} = []11
12 for i in range (1201):
13 valor = dados [:,[0]] * dados [:,[i]]14 \text{ median}(\text{dados}[:, [0]]) * \text{np} \cdot \text{mean}(\text{dados}[:, [i]])15 cov. append ( ( v alor . mean (0) – media2)/cov_nr )
16
17 arq = open('corner.txt', 'a')18 arq.write (\text{str}(\text{cov}) + \prime \text{`n'})19 \arctan 10 se ()
```
## Referências Bibliográficas

- [1] D. Supriyo. Lessons From Nanoelectronics: A New Perspective On Transport (Second Edition) - Part A: Basic Concepts. Lessons From Nanoscience: A Lecture Notes Series. World Scientific Publishing Company, 2017.
- [2] S. Datta. Electronic Transport in Mesoscopic Systems. Cambridge Studies in Semiconductor Physics. Cambridge University Press, 1997.
- [3] Eric Akkermans and Gilles Montambaux. Mesoscopic physics of electrons and photons. Cambridge university press, 2007.
- [4] Steven H Simon. The Oxford solid state basics. OUP Oxford, 2013.
- [5] Yong-Joo Doh, Aarnoud L Roest, Erik PAM Bakkers, Silvano De Franceschi, and Leo P Kouwenhoven. Quantum interference effects in inas semiconductor nanowires. Journal of the Korean Physical Society, 54:135–139, 2009.
- [6] Rolf Landauer. Electrical resistance of disordered one-dimensional lattices. Philosophical magazine, 21(172):863–867, 1970.
- [7] R. A. Webb, S. Washburn, C. P. Umbach, and R. B. Laibowitz. Observation of  $\frac{h}{e}$ aharonov-bohm oscillations in normal-metal rings. Phys. Rev. Lett., 54:2696–2699, Jun 1985.
- [8] P. A. Lee, A. Douglas Stone, and H. Fukuyama. Universal conductance fluctuations in metals: Effects of finite temperature, interactions, and magnetic field. Phys. Rev. B, 35:1039–1070, Jan 1987.
- [9] Gerd Bergmann. Weak localization in thin films: a time-of-flight experiment with conduction electrons. Physics Reports,  $107(1):1 - 58$ , 1984.
- [10] CM Soukoulis and EN Economou. Electronic localization in disordered systems. Waves in Random Media, 9(2):255–270, 1999.
- [11] Pier A Mello and Harold U Baranger. Interference phenomena in electronic transport through chaotic cavities: an information-theoretic approach. In AIP Conference Proceedings, volume 464, pages 281–334. AIP, 1999.
- [12] Yuli V Nazarov and Yaroslav M Blanter. Quantum transport: introduction to nanoscience. Cambridge University Press, 2009.
- [13] Rolf Landauer. Conductance determined by transmission: probes and quantised constriction resistance. Journal of Physics: Condensed Matter, 1(43):8099, 1989.
- [14] Yoseph Imry and Rolf Landauer. Conductance viewed as transmission. Reviews of Modern Physics, 71(2):S306, 1999.
- [15] M Büttiker. Four-terminal phase-coherent conductance. Physical review letters, 57(14):1761, 1986.
- [16] M Büttiker, Y Imry, R Landauer, and S Pinhas. Generalized many-channel conductance formula with application to small rings. Physical Review B, 31(10):6207, 1985.
- [17] David Ferry and Stephen Marshall Goodnick. Transport in nanostructures. Number 6. Cambridge university press, 1997.
- [18] Eleftherios N Economou. Green's functions in quantum physics, volume 3. Springer, 1983.
- [19] Daniel S Fisher and Patrick A Lee. Relation between conductivity and transmission matrix. Physical Review B, 23(12):6851, 1981.
- [20] Fernando Sols. Scattering, dissipation, and transport in mesoscopic systems. Annals of Physics, 214(2):386–438, 1992.
- [21] AC Bertuola, MS Hussein, and MP Pato. Constructions and techniques in random matrix ensembles and related statistics. Revista Brasileira de Ensino de Física, 28(3):333– 340, 2006.
- [22] LP Gorâkov and GM Eliashberg. Small metallic particles in the electromagnetic field. Zh. Eksp. Teor. Fiz, 48:1407–1418, 1965.
- [23] Oriol Bohigas, Marie-Joya Giannoni, and Charles Schmit. Characterization of chaotic quantum spectra and universality of level fluctuation laws. Physical Review Letters, 52(1):1, 1984.
- [24] BL Altshuler and BI Shklovskii. Repulsion of energy levels and the conductance of small metallic samples. Zh. Eksp. Teor. Fiz., 91(1):220–234, 1986.
- [25] Elihu Abrahams, PW Anderson, DC Licciardello, and TV Ramakrishnan. Scaling theory of localization: Absence of quantum diffusion in two dimensions. Physical Review Letters, 42(10):673, 1979.
- [26] AA Abrikosov. The paradox with the static conductivity of a one-dimensional metal. Solid State Communications, 37(12):997–1000, 1981.
- [27] VI Melnikov. Fluctuations in the resistivity of a finite disordered system. Fiz. Tverd. Tela (Leningrad), 23:782–786, 1981.
- [28] PD Kirkman and JB Pendry. The statistics of one-dimensional resistances. Journal of Physics C: Solid State Physics, 17(24):4327, 1984.
- [29] N Kumar. Resistance fluctuation in a one-dimensional conductor with static disorder. Physical Review B, 31(8):5513, 1985.
- [30] J. Flores, P. A. Mello, and G. Monsiváis. Statistical distribution of the resistance in a one-dimensional disordered electrified chain. Phys. Rev. B, 35:2144–2150, Feb 1987.
- [31] ON Dorokhov. Transmission coefficient and the localization length of an electron in n bound disordered chains. JETP Lett, 36(7):318–321, 1982.
- [32] PA Mello, P Pereyra, and N Kumar. Macroscopic approach to multichannel disordered conductors. Annals of Physics, 181(2):290–317, 1988.
- [33] Carlo WJ Beenakker. Random-matrix theory of quantum transport. Reviews of modern physics, 69(3):731, 1997.
- [34] CWJ Beenakker. Applications of random matrix theory to condensed matter and optical physics. arXiv preprint arXiv:0904.1432, 2009.
- [35] Patrick A Lee and A Douglas Stone. Universal conductance fluctuations in metals. Physical review letters, 55(15):1622, 1985.
- [36] CWJ Beenakker and H Van Houten. Flux-cancellation effect on narrow-channel magnetoresistance fluctuations. Physical Review B, 37(11):6544, 1988.
- [37] S Alagha, S Estévez Hernández, C Blömers, T Stoica, R Calarco, and Th Schäpers. Universal conductance fluctuations and localization effects in inn nanowires connected in parallel. Journal of applied physics, 108(11):113704, 2010.
- [38] DM Brink and RO Stephen. Widths of fluctuations in nuclear cross sections. Physics Letters, 5(1):77–79, 1963.
- [39] T Ericson and Theo Mayer-Kuckuk. Fluctuations in nuclear reactions. Annual review of nuclear science, 16(1):183–206, 1966.
- [40] ERP Alves and CH Lewenkopf. Conductance fluctuations and weak localization in chaotic quantum dots. Physical review letters, 88(25):256805, 2002.
- [41] KB Efetov. Temperature effects in quantum dots in the regime of chaotic dynamics. Physical review letters, 74(12):2299, 1995.
- [42] JGGS Ramos, ALR Barbosa, BV Carlson, T Frederico, and MS Hussein. Correlation functions and correlation widths in quantum-chaotic scattering for mesoscopic systems and nuclei. Physical Review E, 93(1):012210, 2016.
- [43] JGGS Ramos, D Bazeia, MS Hussein, and CH Lewenkopf. Conductance peaks in open quantum dots. Physical review letters, 107(17):176807, 2011.
- [44] J. C. Slater and G. F. Koster. Simplified lcao method for the periodic potential problem. Phys. Rev., 94:1498–1524, Jun 1954.
- [45] Felix Bloch. Über die quantenmechanik der elektronen in kristallgittern. Zeitschrift für Physik, 52(7):555–600, Jul 1929.
- [46] Anthony T Paxton et al. An introduction to the tight binding approximation– implementation by diagonalisation. NIC Series, 42:145–176, 2009.
- [47] Physics & Astronomy (RUTGHERS School of Arts and Sciences). Mervyn Roy. The tight binding method. <http://www.physics.rutgers.edu/~eandrei/>. Acessado em 28 de novembro de 2017.
- [48] CM Goringe, DR Bowler, and E Hernandez. Tight-binding modelling of materials. Reports on Progress in Physics, 60(12):1447, 1997.
- [49] P. W. Anderson. Localized magnetic states in metals. Phys. Rev., 124:41–53, Oct 1961.
- [50] R. Peierls. Zur theorie des diamagnetismus von leitungselektronen. Zeitschrift für Physik, 80(11):763–791, Nov 1933.
- [51] Christoph W Groth, Michael Wimmer, Anton R Akhmerov, and Xavier Waintal. Kwant: a software package for quantum transport. New Journal of Physics, 16(6):063065, 2014.
- [52] Caio H Lewenkopf and Eduardo R Mucciolo. The recursive greenâs function method for graphene. Journal of Computational Electronics, 12(2):203–231, 2013.
- [53] Matthias T. Elm, Patrick Uredat, Jan Binder, Lars Ostheim, Markus Schäfer, Pascal Hille, Jan Müßener, Jörg Schörmann, Martin Eickhoff, and Peter J. Klar. Dopinginduced universal conductance fluctuations in gan nanowires. Nano letters, 15(12):7822– 7828, 2015.
- [54] Jeongmin Kim, Seunghyun Lee, Yuri M Brovman, MinGin Kim, Philip Kim, and Wooyoung Lee. Weak antilocalization and conductance fluctuation in a single crystalline bi nanowire. Applied Physics Letters, 104(4):043105, 2014.
- [55] J. Kiusalaas. Numerical Methods in Engineering with Python 3. Numerical Methods in Engineering with Python 3. Cambridge University Press, 2013.
- [56] W.H. Press. Numerical Recipes 3rd Edition: The Art of Scientific Computing. Cambridge University Press, 2007.